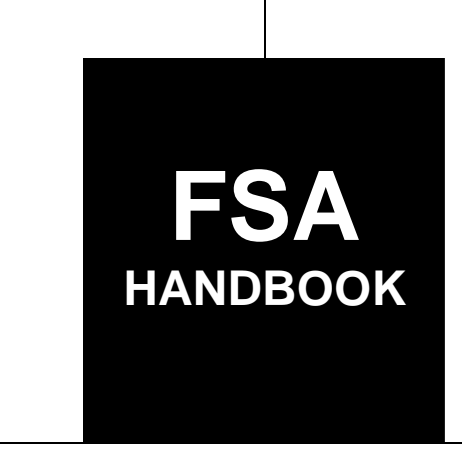

# [Tobacco Transition Assessment Program](#page-4-0)

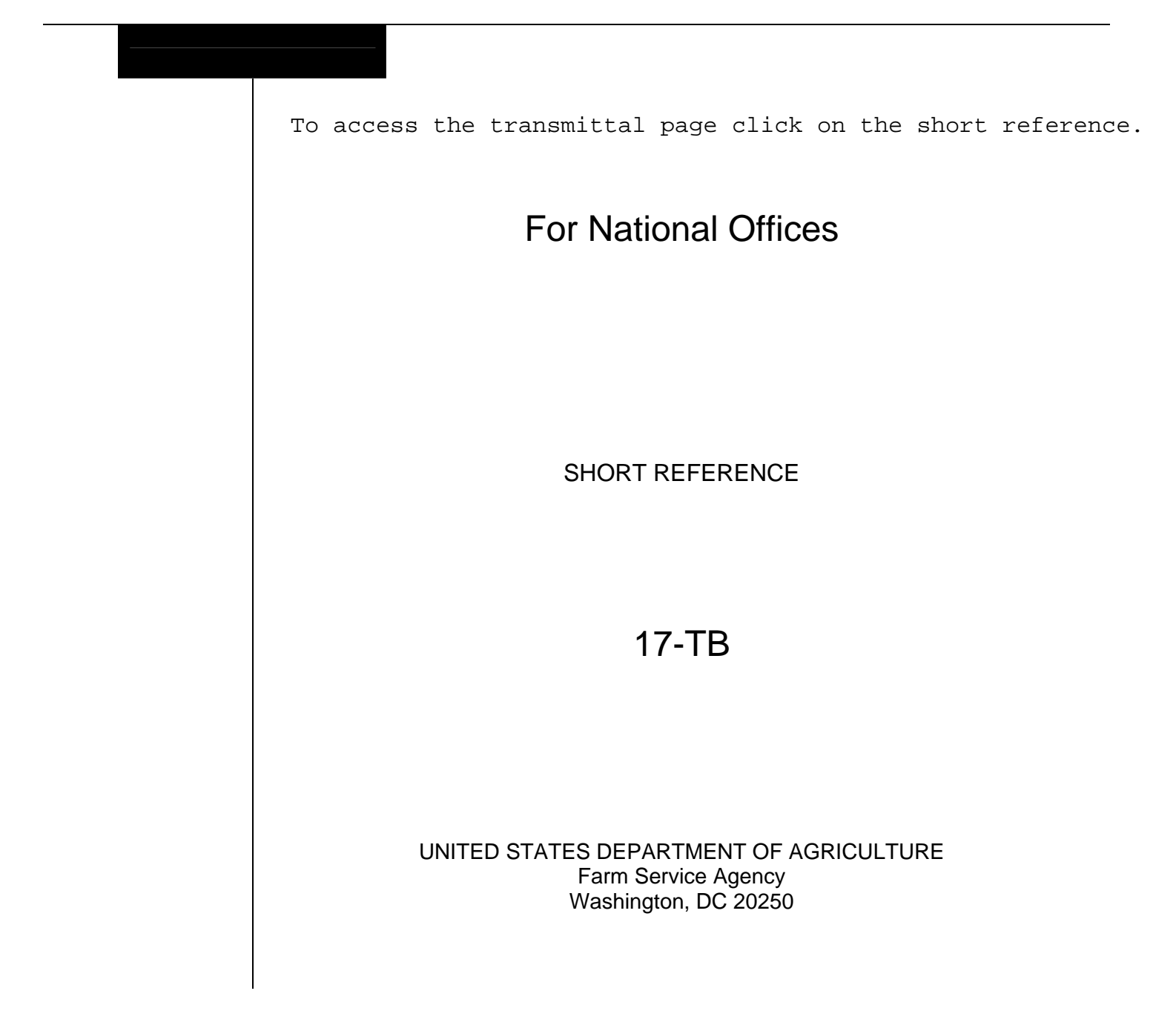

 $\mathcal{O}(\mathcal{O}_\mathcal{O})$ 

### **UNITED STATES DEPARTMENT OF AGRICULTURE**

Farm Service Agency Washington, DC 20250

<span id="page-2-0"></span>**Tobacco Transition Assessment Program 17-TB Amendment 1** 

**Approved by:** Acting Administrator

Dennis J. Taitano

### **Amendment Transmittal**

#### **A Reason for Issuance**

This handbook has been issued to provide TTAP policy and guidance to the National Offices.

 $\mathcal{O}(\mathcal{O}(\log n))$ 

## **Page No.**

## <span id="page-4-0"></span>**[Part 1 General Information](#page-6-0)**

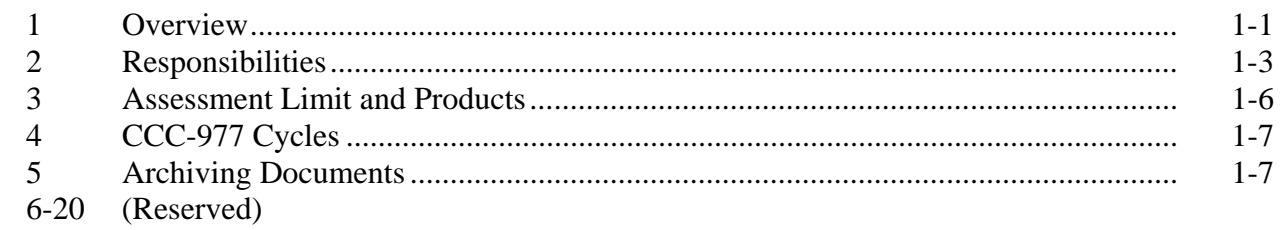

### **[Part 2 Databases](#page-14-0)**

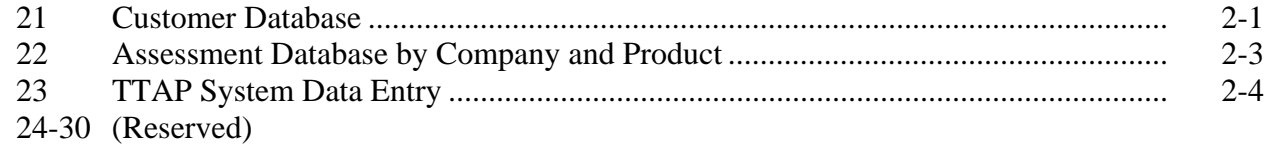

# **[Part 3 Reports and Verifications](#page-20-0)**

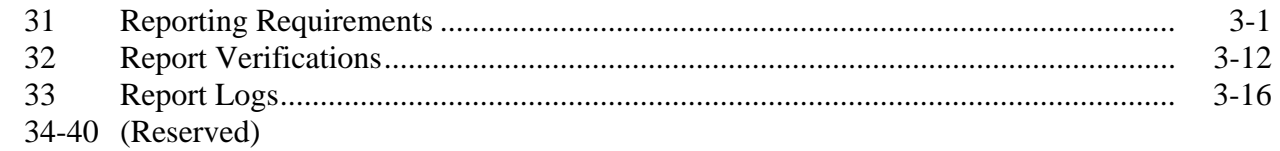

### **[Part 4 Calculating TTAP Quarterly Assessments](#page-36-0)**

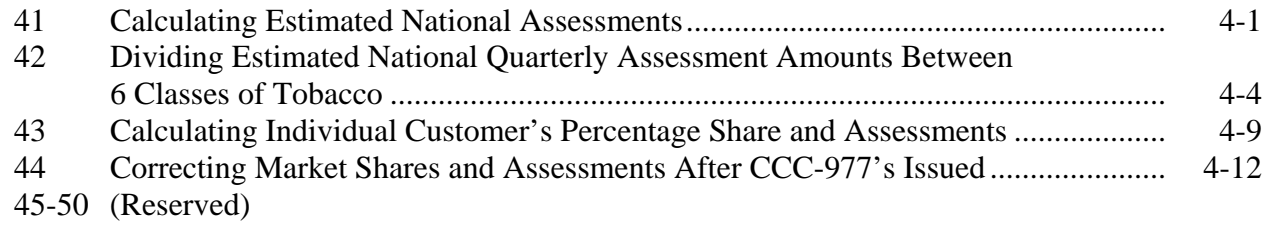

# **[Part 5 Assessment Packets](#page-50-0)**

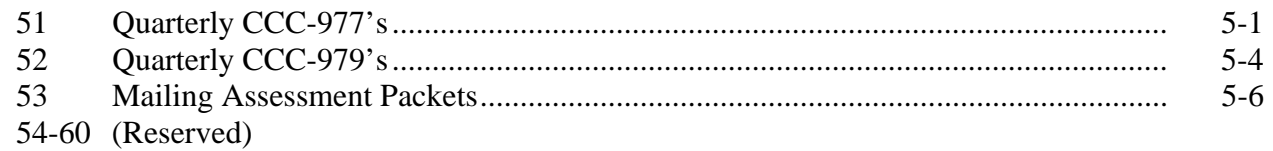

# <span id="page-5-0"></span>**[Part 6 Collecting Assessment Payments](#page-62-0)**

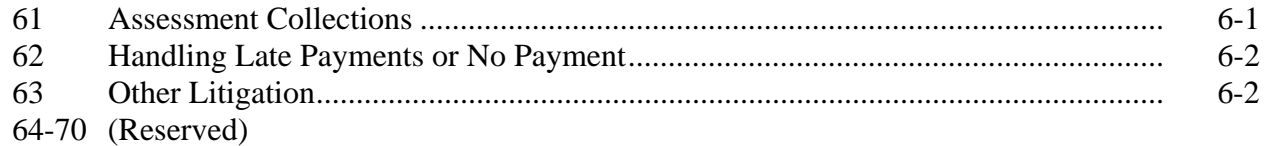

### **[Part 7 Revising Assessments](#page-64-0)**

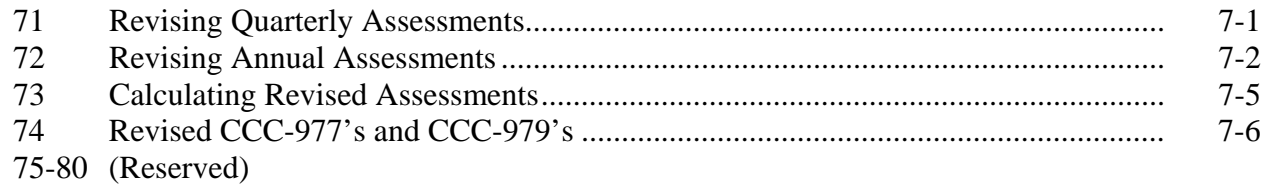

### **[Part 8 Penalties, Appeals, and Reviews](#page-70-0)**

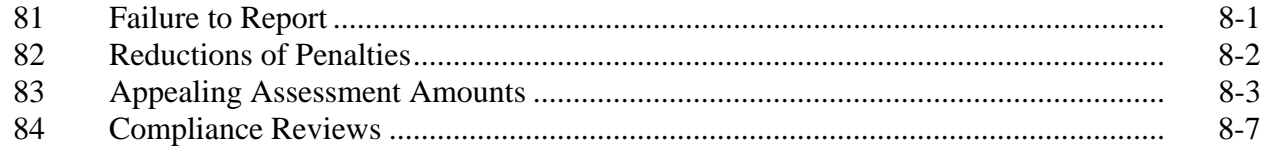

### **Exhibits**

- [1](#page-78-0) Reports, Forms, Abbreviations, and Redelegations of Authority
- [2](#page-80-0) Definitions of Terms Used in This Handbook
- 3-9 (Reserved)
- [10](#page-82-0) Pay.Gov Instructions
- [11](#page-88-0) Pay.Gov Report Retrieval Instructions

### **Page No.**

### **Part 1 General Information**

### <span id="page-6-0"></span>**1 Overview**

### **A Handbook Purpose**

This handbook is designed to assist the National Office in administering TTAP policies, procedures, and requirements.

### **B Source of Authority**

Authority for TTAP is FETRA; for Pub. L. 108-357, go to **www.fsa.usda.gov/Internet/FSA\_File/pl\_108-357\_2004\_jobs\_creation.pdf**.

The regulations governing TTAP are in 7 CFR Part 1463 that is available at **www.fsa.usda.gov/Internet/FSA\_File/ttppfinalrule.pdf**.

### **C Related Handbooks**

This table lists FSA handbooks that are related to TTAP.

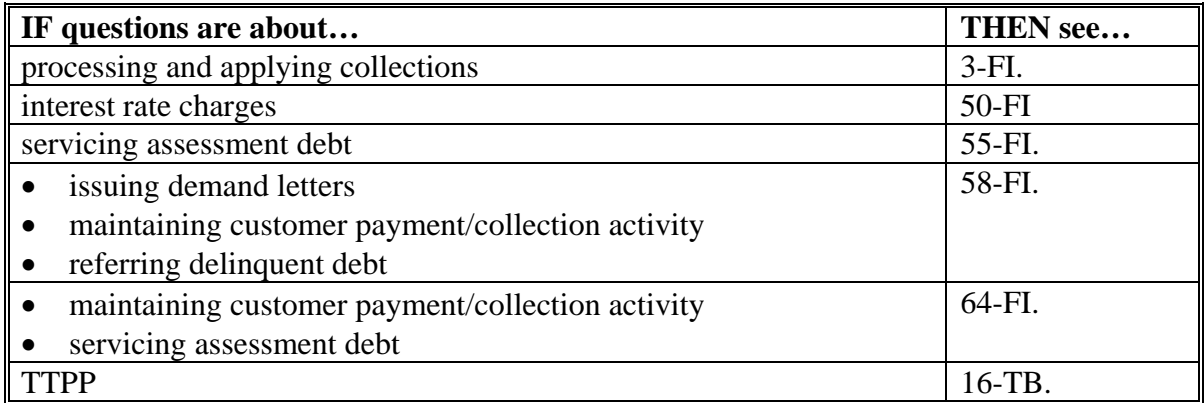

### **1 Overview (Continued)**

### **D TTAP Provisions**

TTAP was enacted to establish a revenue program through quarterly assessments on certain domestic manufacturers and importers of tobacco products to fund issuing TTPP payments for FY 2005 through FY 2014. TTAP requires:

- CCC to impose quarterly assessments on each tobacco product manufacturer and importer that sells tobacco products in domestic commerce in the U.S. during that FY
- each domestic manufacturer and importer of tobacco products to submit, to the Secretary of Agriculture, a certified copy of each of the forms that are required to be filed with a Federal agency that relate to the removal of tobacco products into domestic commerce
- penalties to be assessed against any entities who fail to file the applicable forms accurately and timely.

### **E TTAP Applicability**

FSA **must** calculate, levy, and collect quarterly assessments on tobacco product manufacturers and importers for FY 2005 through FY 2014.

TTAP shall be:

- administered by EPAS
- used by OBF to establish receivables.

### <span id="page-8-0"></span>**2 Responsibilities**

**Par. 2** 

# **A EPAS Responsibilities**

EPAS is responsible for the following:

- maintaining a database of customers
- collecting monthly reports of domestic tobacco product removals from manufacturers and importers
- reviewing incoming reports from tobacco product manufacturers and importers for accuracy
- comparing monthly reports from manufacturers and importers with data received from TTB and Customs
- maintaining a report log
- calculating quarterly assessments
- preparing quarterly CCC-977's
- maintaining a database of assessments by company and tobacco product
- correcting any incorrect market shares and/or assessments after releasing CCC-977's
- calculating annual re-computations of previous year's quarterly assessments
- printing and mailing letters to new manufacturers and importers informing them of their reporting responsibilities

### **2 Responsibilities (Continued)**

### **A EPAS Responsibilities (Continued)**

- calculating and printing penalty notifications
- archiving TTAP monthly manufacturer and importer reports
- responding to assessment calculation inquiries
- acting as liaison with OGC and ALG; assisting with background, procedural, and informational requirements necessary to comply with litigation, appeal, and hearing timetables
- providing OGC and Department of Justice attorneys with the information and data necessary for litigating non-paying customers
- after receiving U.S. Bankruptcy Court documents, coordinating with OGC regional attorneys to prepare materials necessary to protect CCC's interests
- performing compliance reviews.

### **2 Responsibilities (Continued)**

### **B OBF Responsibilities**

OBF is responsible for servicing the assessment debt according to 55-FI and 64-FI. Servicing the assessment debt requires the following:

- creating receivables for CCC-977 amounts
- processing and applying collections according to 3-FI
- creating quarterly CCC-979's that report **all** account activity for **each** manufacturer or importer
- printing and mailing quarterly CCC-977's and CCC-979's
- mailing penalty notifications
- providing OGC and Department of Justice attorneys with the information and data necessary for litigating non-paying customers
- responding to assessment inquiries about servicing the debt.

### <span id="page-11-0"></span>**3 Assessment Limit and Products**

### **A TTAP Assessment Limitation**

The total amount of assessments that may be collected shall **not** exceed \$10.140 billion during the 10-year length of TTPP beginning 2005 and ending 2014.

### **B Tobacco Products Subject to TTAP**

The following are classes of tobacco products subject to TTAP:

- chewing tobacco
- cigarettes
- $\bullet$  cigars
- pipe tobacco
- roll-your-own tobacco
- $\bullet$  snuff.

### <span id="page-12-0"></span>**4 CCC-977 Cycles**

### **A Initial CCC-977's**

Individual quarterly CCC-977's shall be issued on March 1, June 1, September 1, and December 1 of each year, based on reported removals for October through December, January through March, April through June, and July through September, respectively.

### **B Revised CCC-977's**

Revised individual quarterly CCC-977's for the previous calendar year shall be issued as soon as practical at the beginning of the next calendar year, preferably by March 1.

### **5 Archiving Documents**

### **A Preparing TTAP Records for Archiving**

EPAS shall prepare TTAP records for archiving **each** FY as follows:

- create 1 file for each TTB permit
- include all reported documents for FY for that TTB permit
- label each file with the following:
	- $\bullet$  FY
	- TTB permit number
	- company name.

### **B Archiving Process**

TTAP records shall be stored in FRC's **only**. When records are prepared, do the following:

- contact MSD, IMB, FGRRS, Records and Reports at 202-690-1560 for archive boxes
- prepare a list of the contents of each box
- fill out SF-135 (subparagraph C)
- submit the box list and SF-135 to the following address:

MSD, IMB, FGRRS Room 5742-S Mail Stop 0566.

### **5 Archiving Documents (Continued)**

### **C Example SF-135**

The following is an example SF-135 that is available at **http://intranet.fsa.usda.gov/records\_management/RMMainPage.htm**; under "Links", CLICK "**RM Forms/SF-135 Examples**".

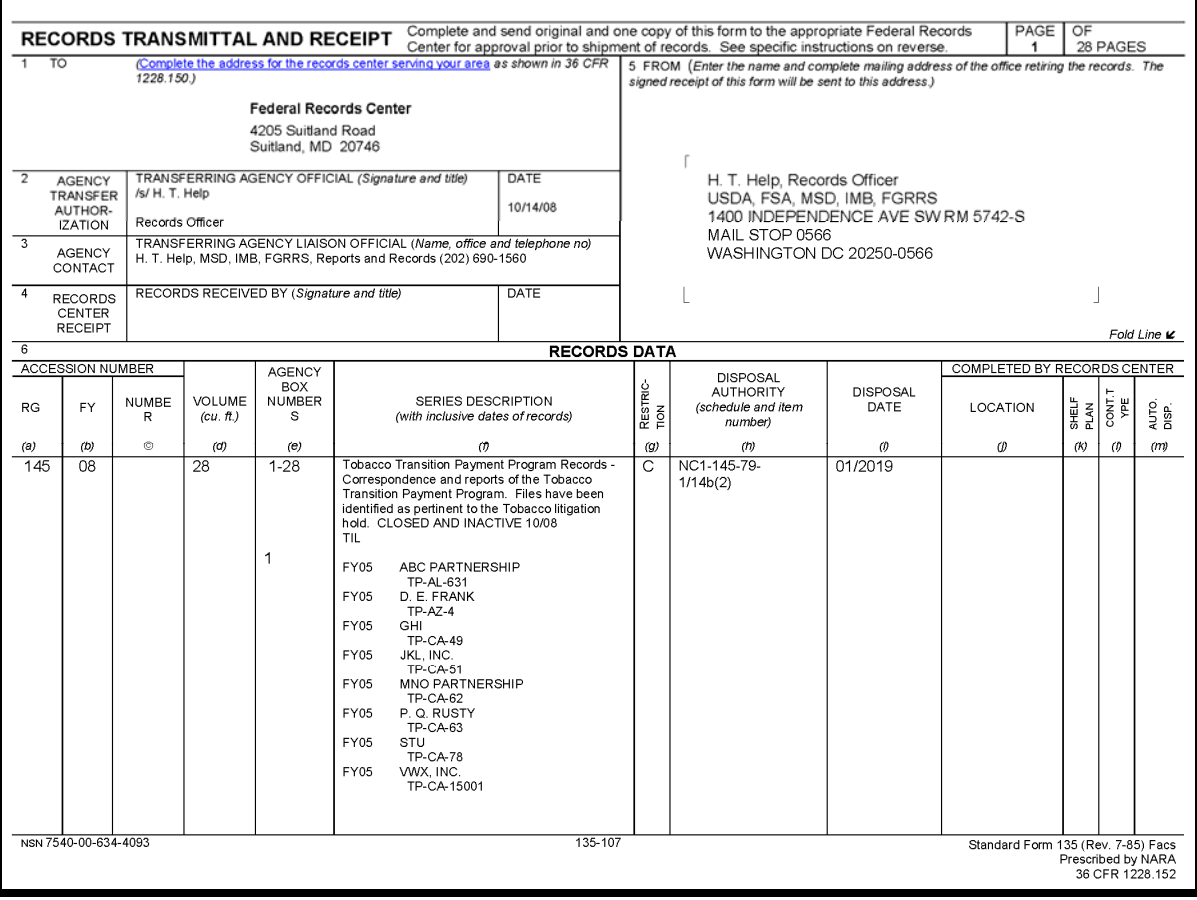

**6-20 (Reserved)** 

### <span id="page-14-0"></span>**21 Customer Database**

### **A EPAS-Maintained Customer Database**

EPAS shall, according t[o subparagraph 2](#page-8-0) A, maintain a database of all customers.

### **B Customer Database Requirements**

For each customer, **all** of the items listed in subparagraph C are **required, unless noted**, when a profile is recorded in the database.

# **21 Customer Database (Continued)**

# **C Profile Items**

The following are items for creating customer profiles.

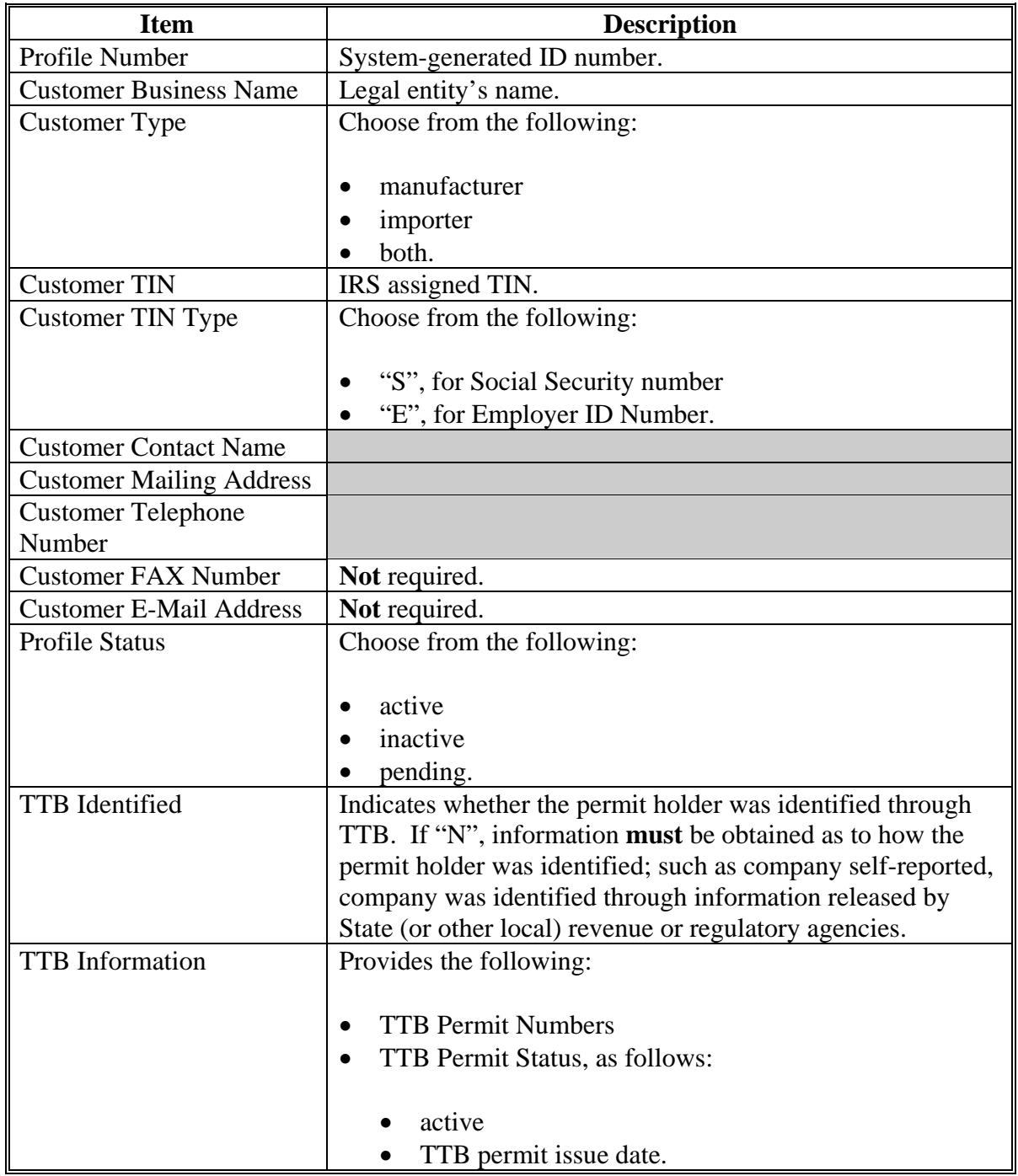

### <span id="page-16-0"></span>**22 Assessment Database by Company and Product**

### **A EPAS-Maintained Assessment Database**

EPAS shall, according t[o subparagraph 2](#page-8-0) A, maintain a database of assessments by company and tobacco product.

### **B Assessment Database Requirements**

The database of all assessments, for all customers and all tobacco products, shall include the following:

- customer profile number
- customer TIN
- customer TTB Permit Numbers
- assessment year
- assessment quarter
- assessed class of tobacco
- original assessment
- revised assessments.

### <span id="page-17-0"></span>**23 TTAP System Data Entry**

### **A Data Entry**

EPAS will, **after** reports are verified as complete and correct according t[o paragraph 32,](#page-31-0) enter the following information from CCC-974 (subparagraph B) into the TTAP system:

- TTB permit number
- month and year
- Certification Indicator; indicate, "Yes" or "No"
- Zero Report Indicator; indicate, "Yes" or "No"
- for each class of tobacco, enter the following:
	- class of tobacco
	- monthly total volume of taxable removals
	- monthly total excise taxes paid.

# **23 TTAP System Data Entry (Continued)**

# **B Example CCC-974**

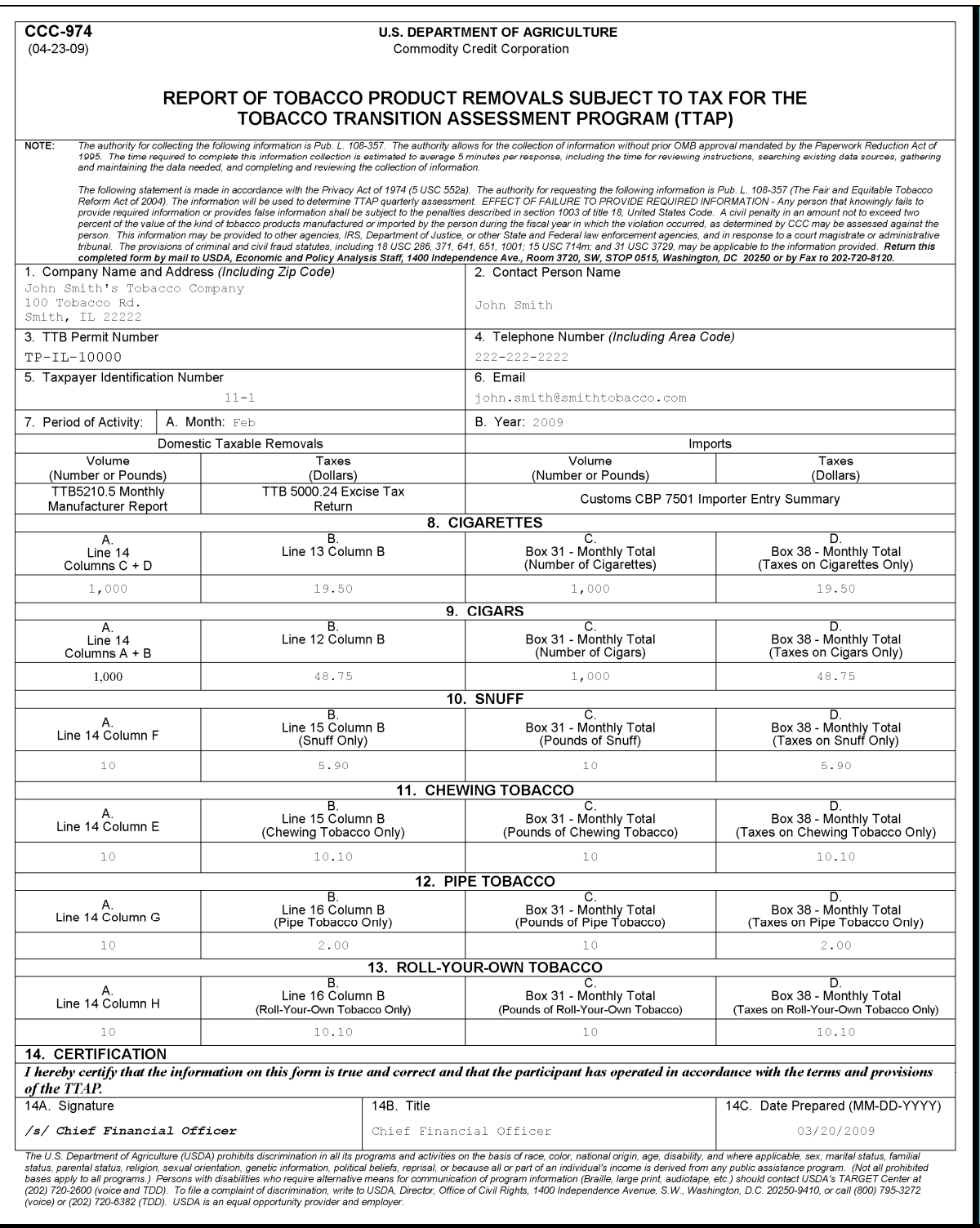

**24-30 (Reserved)** 

 $\mathcal{O}(\mathcal{O}(\log n))$ 

### <span id="page-20-0"></span>**31 Reporting Requirements**

### **A Who Must File Reports**

Each tobacco product manufacturer and importer that is sells tobacco products in domestic commerce **must** report the amount of tobacco product removed (moved into domestic commerce) and the Federal excise taxes paid on these removals on CCC-974 [\(subparagraph 23](#page-17-0) B).

TTB provides updates to the lists of permit holders upon request by EPAS. The updates include a list of all the new and cancelled permits.

### **B Notification of Reporting Requirements**

EPAS will, using the list of new permit holders received from TTB, send a notification letter (subparagraph F) with CCC-974 to each entity informing them of reporting requirements.

### **C When to File Reports**

Reports are due **no** later than the 20<sup>th</sup> of each month for the previous month's removals.

### **D Forms Required for Reporting**

All permit holders **must** file **all** applicable forms, as follows:

- for manufacturers, the following:
	- CCC-974 [\(subparagraph 23](#page-17-0) B)
	- TTB Form 5000.24 (subparagraph G)
	- TTB Form 5210.5 (subparagraph H)
- for importers, the following:
	- CCC-974 [\(subparagraph 23](#page-17-0) B)
	- CBP Form 7501 (subparagraph I)
	- TTB Form 5220.6 (subparagraph J).

### **E Where to File Reports**

Permit holders **must** submit forms and supporting documentation:

• by mail to:

USDA FARM SERVICE AGENCY ECONOMIC AND POLICY ANALYSIS STAFF 1400 INDEPENDENCE AVE SW RM 3720-S STOP 0515 WASHINGTON DC 20250-0515

- by fax to 202-720-8120
- online using pay.gov at **www.pay.gov** (se[e Exhibit 10](#page-82-0), subparagraph A for reporting instructions and subparagraph B for payment processing instructions)
	- **Note:** Companies **must** submit contact name, address, phone number, and address to EPAS to acquire a user ID and password for pay.gov. After EPAS has received this information, EPAS will submit the information to pay.gov and pay.gov will call the company contact with an initial user ID and password.
- EPAS will retrieve reports filed online (see [Exhibit 11](#page-88-0) for retrieval process).
- **Note:** If a report is filed online, supporting documents **must** be FAXed or mailed according to this subparagraph.

### **F Example Notification Letter to New Permit Holders**

The following is an example notification letter to new permit holders.

Dear Manufacturer or Importer:

You are receiving this letter from the U.S. Department of Agriculture's Commodity Credit Corporation (CCC) because the Department of the Treasury recently issued you a permit to manufacture or import tobacco products. This letter explains your responsibilities under the Fair and Equitable Tobacco Reform Act of 2004 (the Act), which became effective October 22, 2004.

The Tobacco Transition Payment Program (TTPP) ended the tobacco marketing quota and price support loan programs and established a 10-year program of payments to tobacco quota holders and farmers that will help them make the transition from a Federally-regulated program. CCC will collect assessments of approximately \$10 billion from domestic manufacturer and importer permit holders of six classes of tobacco products to fund TTPP.

Federal regulation, 7 CFR Part 1463, issued February 10, 2005, explains the manner in which assessments are to be made and the process that CCC will use to collect the assessments. Regulations specify that all domestic manufacturers and importers shall send to CCC the documents listed below, as applicable, under the heading 'How to Report'. These documents will indicate to CCC the volume of tobacco and excise taxes paid by each company, each month. Since assessments will be calculated based on each company's market share, CCC must have your company's information. Failure to provide this information will result in the imposition of a civil penalty of up to 2 percent of the value of the kind of tobacco products manufactured or imported during the fiscal year in which the violation occurred. Criminal penalties, provided in the Act, for persons that knowingly fail to provide required information are specified in Section 1003 of Title 18, United States Code.

The Act, the federal regulations, and other relevant information pertaining to these assessments can be found at **www.fsa.usda.gov/tobacco**.

### **F Example Notification Letter to New Permit Holders (Continued)**

#### **How to Report**

Your first report is due [*insert date*]. Beginning with the first month you paid excise taxes, but not earlier than October 2004, fill out the attached CCC-974, 'Report of Tobacco Product Removals Subject to Tax' and submit to CCC along with the following supporting TTB and/or Customs and Border Protection (CBP) forms:

- For Manufacturers:
	- TTB Form 5000.24 Excise Tax Return
	- TTB Form 5210.5 Report, Manufacturer of Tobacco Products or Cigarette Papers and Tubes
- For Importers:
	- TTB Form 5220.6 Monthly Report, Tobacco Products Importer
	- CBP Form 7501 Importer Entry Summary.

CCC will compute each company's share of the class of tobacco product manufactured or imported for each quarter. You will receive an invoice (CCC-977) from CCC no later than March 1, June 1, September 1, and December 1, notifying you of your quarterly assessment. Your assessment must be remitted to CCC no later than March 31, June 30, September 30, and December 31, respectively. Each quarterly assessment is based on data from the previous quarter.

**Please send, fax, or email the 'Report of Tobacco Product Removals Subject to Tax', the applicable Treasury or Customs forms, and the 'certification' to:** 

USDA FARM SERVICE AGENCY ECONOMIC AND POLICY ANALYSIS STAFF 1400 INDEPENDENCE AVE SW RM 3720-S STOP 0515 WASHINGTON DC 20250-0515

 $FAX: 202-720-8120$ E-mail: **jane.reed@wdc.usda.gov**

#### **Subsequent Monthly Reports**

After you submit the above required information the first time, subsequent reports are due the  $20<sup>th</sup>$  of each month for business that your company conducted in the prior month.

After the initial submission of the above information, you will be contacted and given a User ID and password that will enable you to fill out the 'Report of Tobacco Product Removals Subject to Tax' online at **www.pay.gov**. All other supporting documents (i.e. Customs and Treasury forms) are required to be faxed or mailed.

We have placed a high priority on implementing this program as fairly and expeditiously as possible. Thank you in advance for your cooperation. If you have any questions please call Jane Reed at 202-720-6782.

# **G TTB Form 5000.24**

The following is an example TTB Form 5000.24.

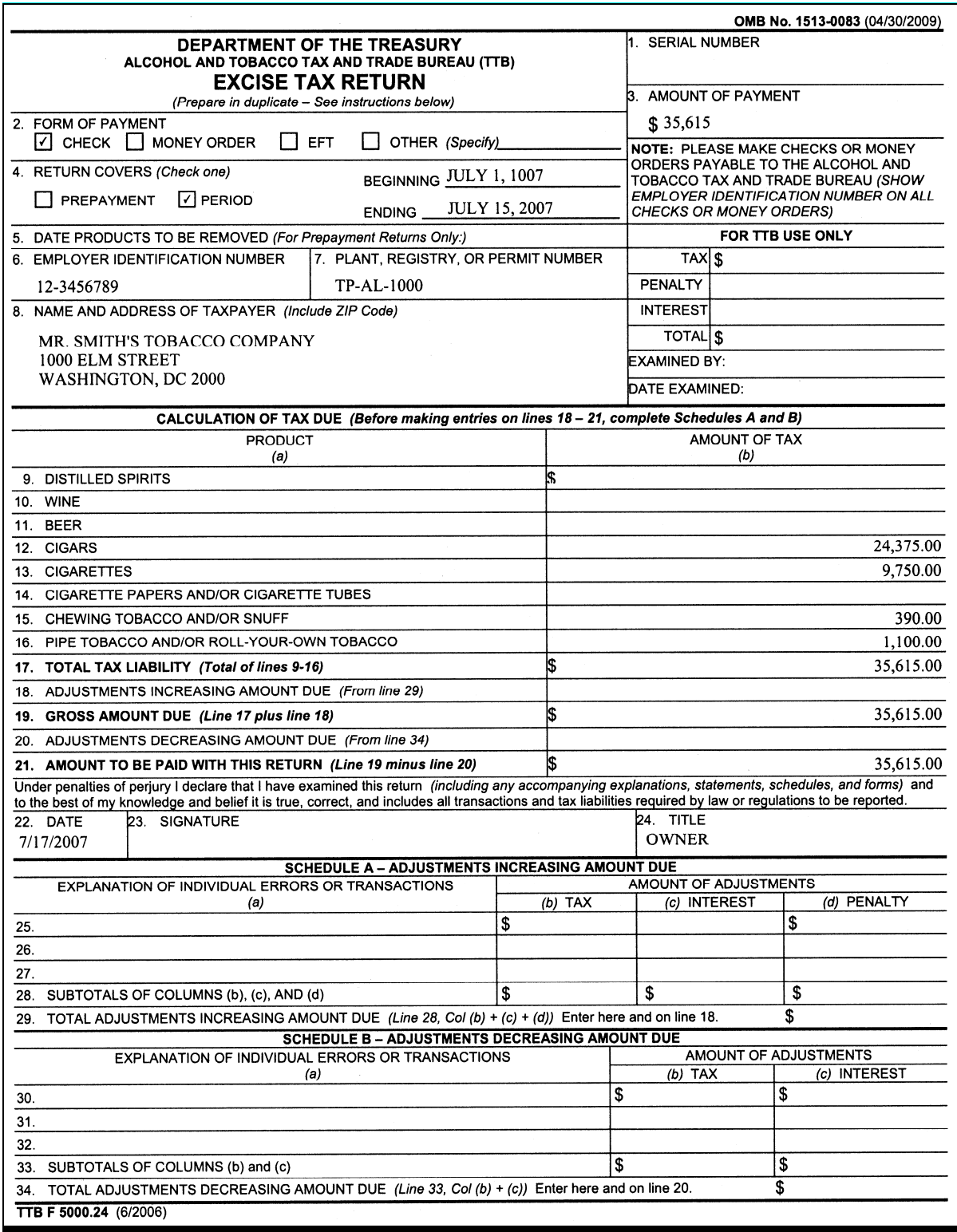

# **H TTB Form 5210.5**

The following is an example TTB Form 5210.5.

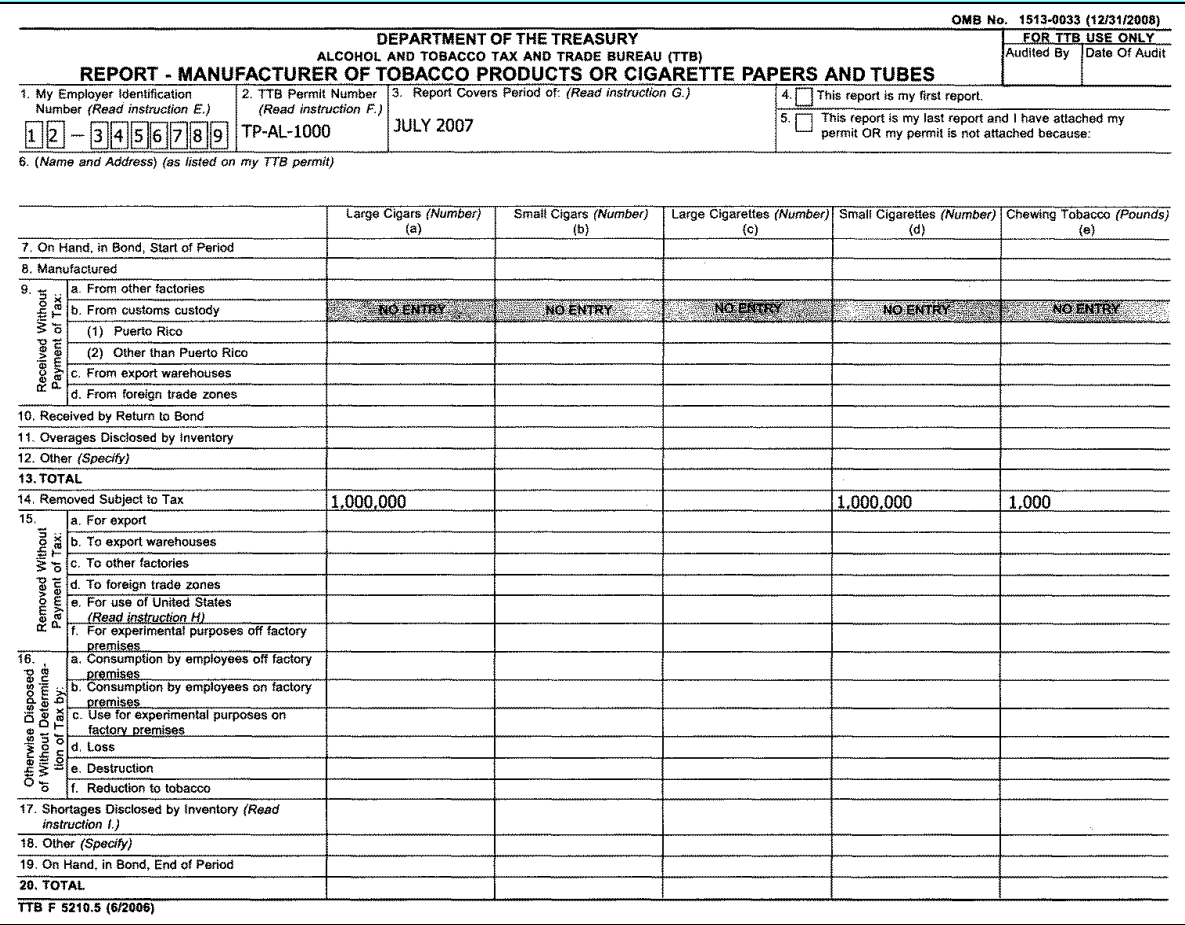

# **H TTB Form 5210.5 (Continued)**

The following is an example TTB Form 5210.5.

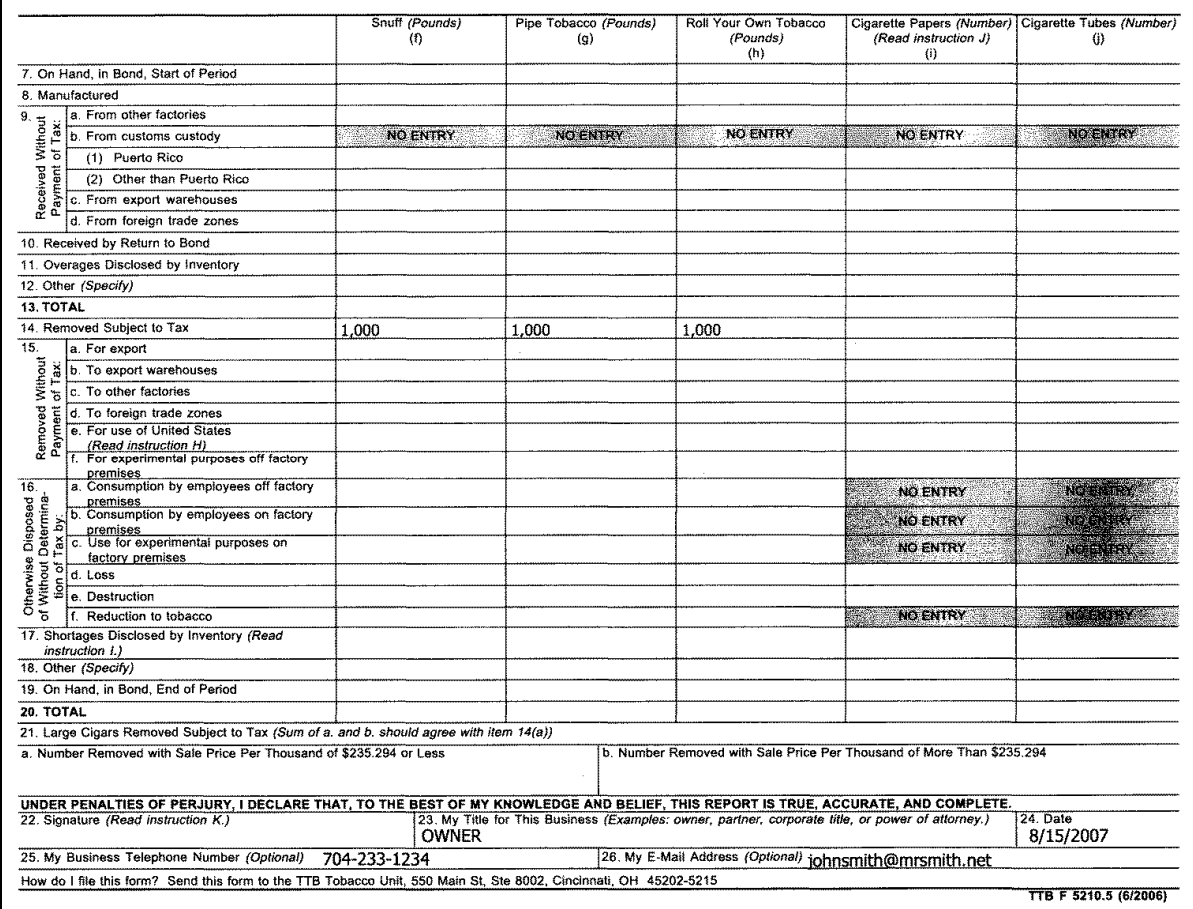

# **I CBP Form 7501**

The following is an example CBP Form 7501.

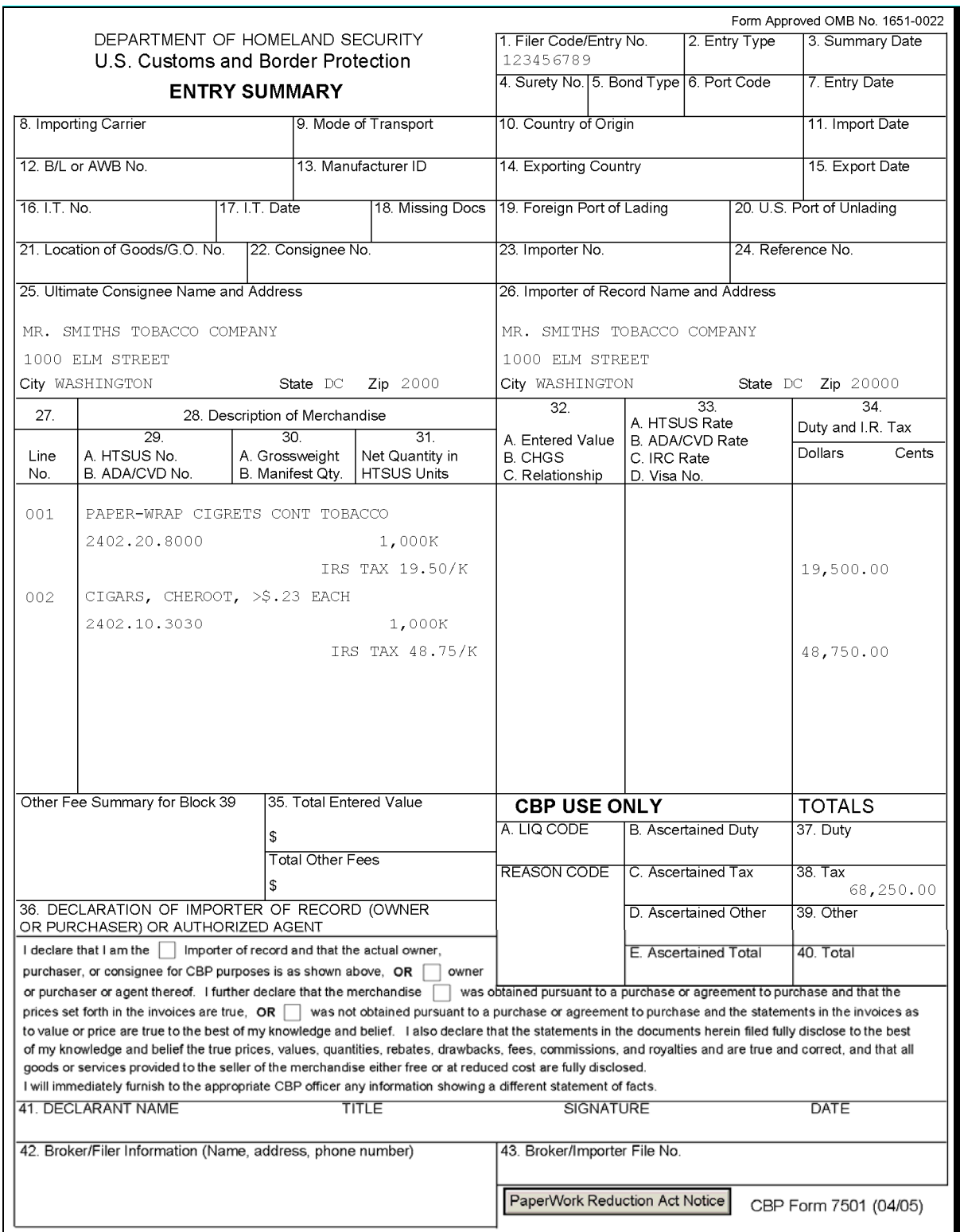

# **I CBP Form 7501 (Continued)**

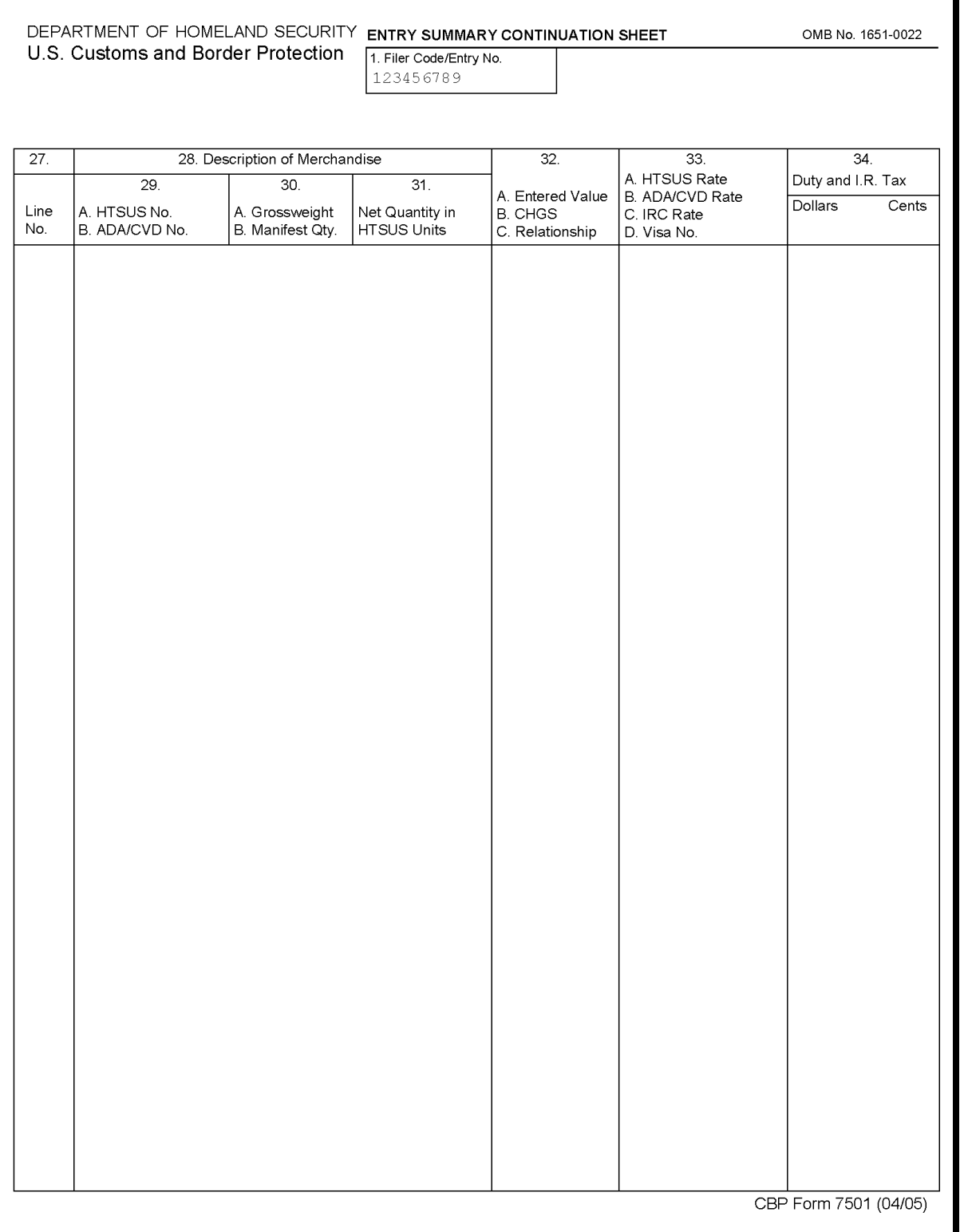

# **J TTB Form 5220.6**

The following is an example TTB Form 5220.6.

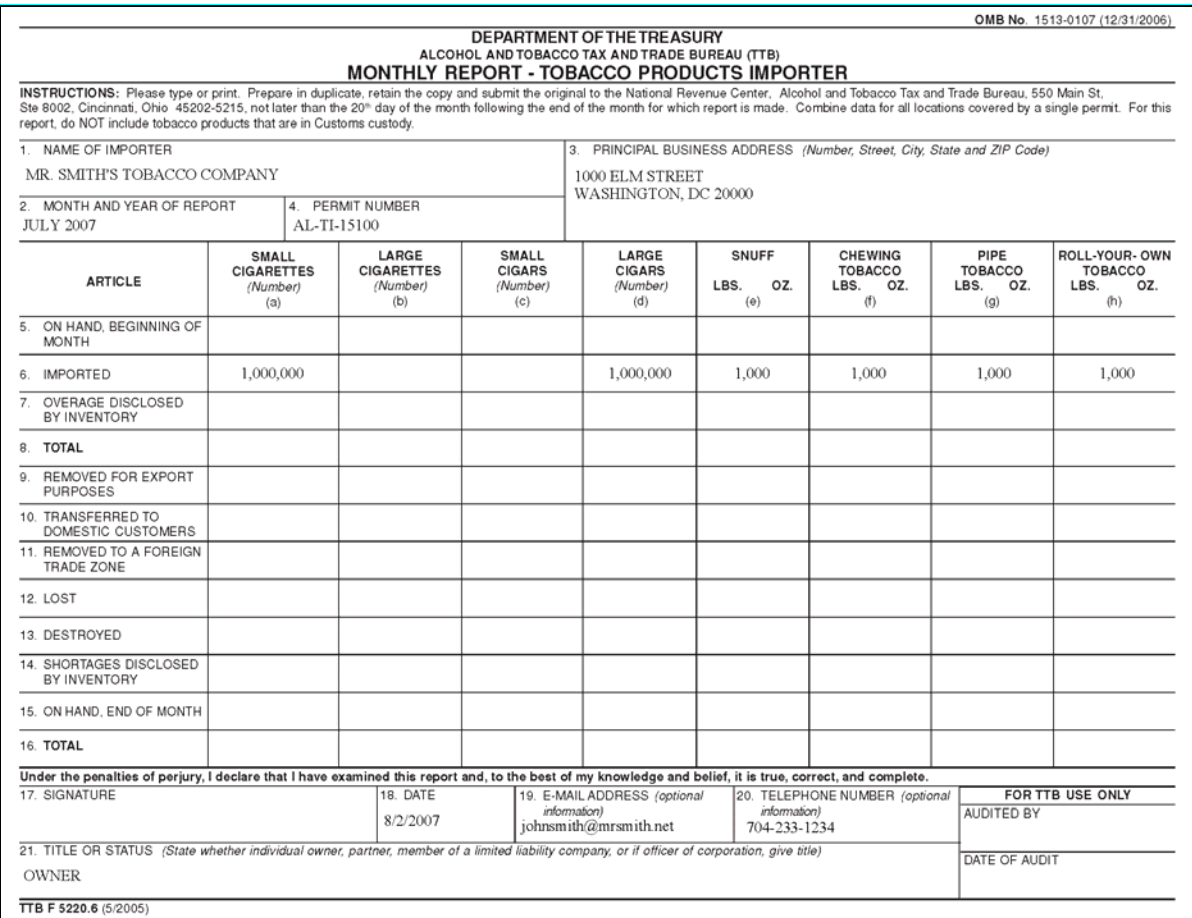

### <span id="page-31-0"></span>**32 Report Verifications**

### **A EPAS Report Verification Procedures**

EPAS will:

- use supporting TTB and Customs documents submitted by manufacturers and importers to cross-check data reported on CCC-974
- compare data reported from manufacturers and importers with information received from TTB and Customs
- after reported data has been entered into the TTAP system, and **before** assessments are calculated, perform a final review of the data verification and data entry process.

### **B Comparing Reported Data with Supporting Documents for Manufacturers**

EPAS will verify manufacturer reported information, for the applicable class of tobacco product, by comparing CCC-974, Columns A and B, with TTB reports, as follows:

- volume of removals reported in CCC-974, Column A, should match the volume of removals reported in TTB Form 5210.5, Row 14 [\(subparagraph 31](#page-20-0) H)
- amount of Federal excise taxes reported in CCC-974, Column B, should match the amount of Federal excise taxes reported in TTB Form 5000.24, Column B [\(subparagraph 31](#page-20-0) G).

### **32 Report Verifications (Continued)**

### **C Comparing Reported Data with Supporting Documents for Importers**

EPAS will verify importer information, for the applicable class of tobacco product, by comparing CCC-974, Columns C and D, with CBP Form 7501 [\(subparagraph 31](#page-20-0) I), as follows:

• volume of removals reported in CCC-974, Column C, should match the volume of removals reported in CBP Form 7501, Box 31

Note: The volume for cigarettes and cigars is in 1,000's units (K); volume for all others is in kilograms (kg).

• amount of Federal excise taxes reported in CCC-974, Column D, should match the amount of Federal excise taxes reported in CBP Form 7501, Box 38, "Tax".

### **D Comparing Reported Data with Information Received Directly From TTB and Customs**

EPAS will further verify importer information, for the applicable class of tobacco product, by comparing the excise taxes reported on CCC-974 with data provided by TTB and Customs. TTB and Customs will provide spreadsheets listing all excise taxes paid by each manufacturer and/or importer of tobacco products for the period requested. Since these data are **not** always available until after assessments have been issued, this verification will be done during the annual revisions process (Part 7).

### **E Incorrect and/or Incomplete Reporting**

EPAS will contact all manufacturers and importers with incorrect or incomplete reports.

### **32 Report Verifications (Continued)**

### **F Reviewing Assessment Data Verification and Data Entry**

Potential errors in the data verification and entry process include failure to identify discrepancies in the reported data and failure to correctly enter accurate data. To mitigate potential errors, EPAS will additionally review the data verification and entry process, as follows.

For each quarterly assessment and FY revision, data verification and data entry will be reviewed for accuracy using a 2-step process. An objective of the review process is to ensure that a sufficient number of individual company reports are reviewed, representing **not** less than 25 percent of the reported volume for each product category, and **not** less than 10 percent of the individual companies reporting for each product category.

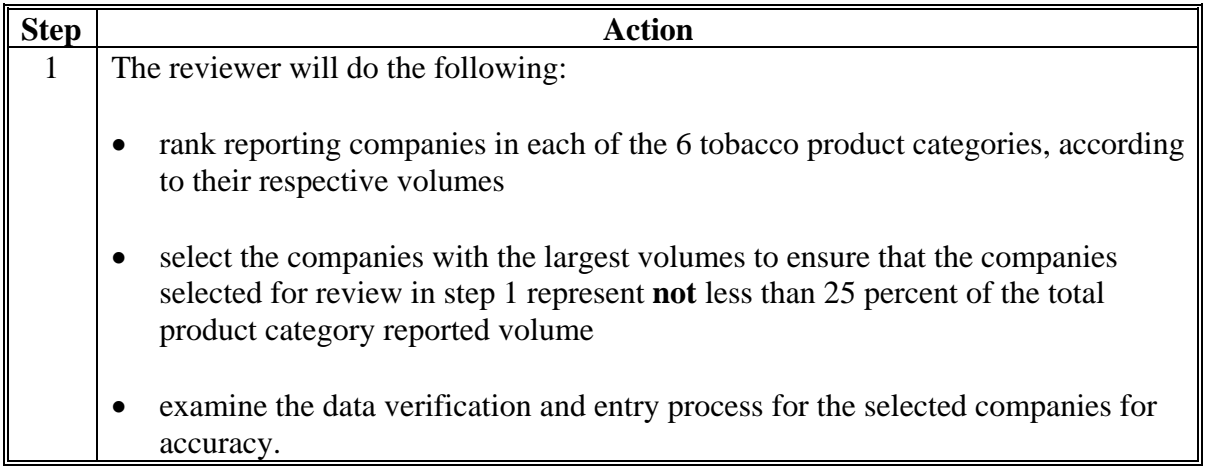

# **32 Report Verifications (Continued)**

# **F Reviewing Assessment Data Verification and Data Entry (Continued)**

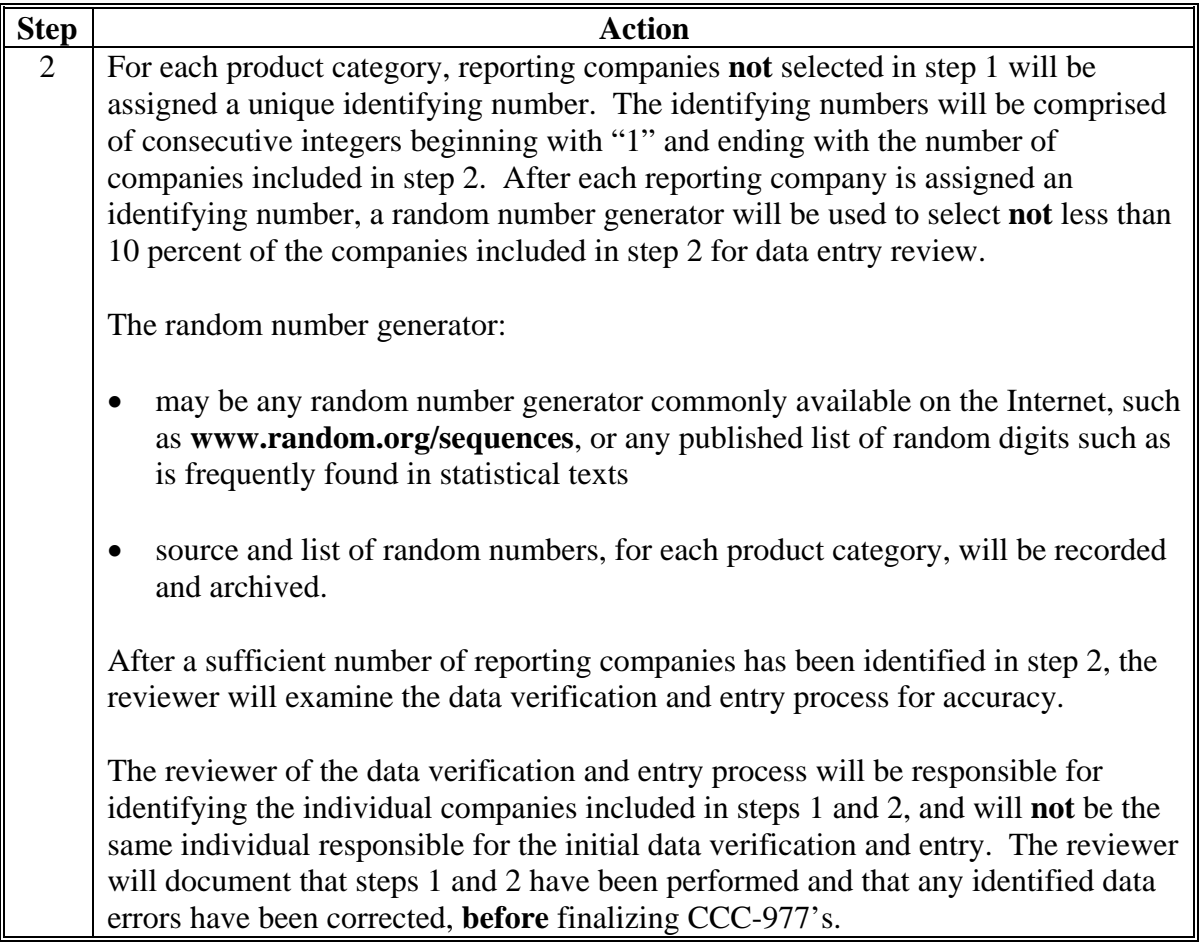

### <span id="page-35-0"></span>**33 Report Logs**

# **A EPAS-Maintained Report Log**

EPAS shall, according t[o subparagraph 2](#page-8-0) A, maintain a report log.

# **B Report Log Requirements**

The report log shall include the following documentation.

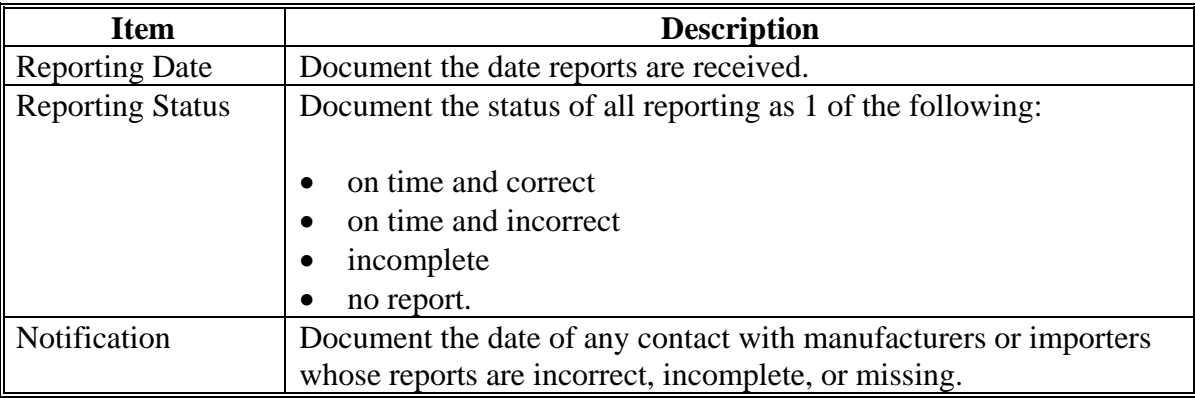

### **34-40 (Reserved)**
### **41 Calculating Estimated National Assessments**

#### **A Assessment Calculations**

Individual quarterly TTAP assessments **must** be calculated by determining a statutorily prescribed market share for each manufacturer and importer. This market share is defined as the entity's share of the class of tobacco product (expressed as a decimal to the fourth place) of the total volume of domestic removals of the class of tobacco product during the prior quarter.

## **B Method of Approach**

EPAS will calculate individual quarterly customer assessments for each manufacturer and importer who reported removals during the applicable quarterly reporting period. Calculating individual customer assessments is a 3-step process:

- calculating the estimated national quarterly assessment
- dividing the estimated national quarterly assessment between the 6 classes of tobacco
- calculating each customer's market share of each class of tobacco.

#### **C Estimated National Yearly Assessment**

Each year, before the first quarterly assessment, OBF will estimate the following:

- amount of the annual TTPP contract payments to be made to tobacco quota holders and producers of tobacco
- interest CCC will pay to borrow the funds to make payments before assessments are collected
- other expenditures of the Tobacco Trust Fund for the coming year.

This total will be the estimated amount that CCC needs to collect from **all** 4 quarterly assessments for the following calendar year. This yearly assessment is then broken down into 4 quarterly assessments.

#### **41 Calculating Estimated National Assessments (Continued)**

#### **D Interest Rates**

The annual interest rate, used to calculate the amount of interest CCC will have to pay to borrow from Treasury, is available online. OBF will use the interest rate found on FSA's Intranet web site.

To see the current year's lending rate, do the following:

- go to **www.fsa.usda.gov**
- under, "I Want To", CLICK "**Find Commodity Credit Corporation Information**"
- under, "Related Topics, CLICK "**Historical Lending Rates**"
- under "CCC Historical Lending Rates", CLICK "**January (current year)**".

USDA's memorandum will be displayed, providing interest rates. For January 2008, OBF used the interest rate provided under, "Local Depositary Earnings" that is "3.250% per annum". The following is an example of USDA's memorandum for January 2008.

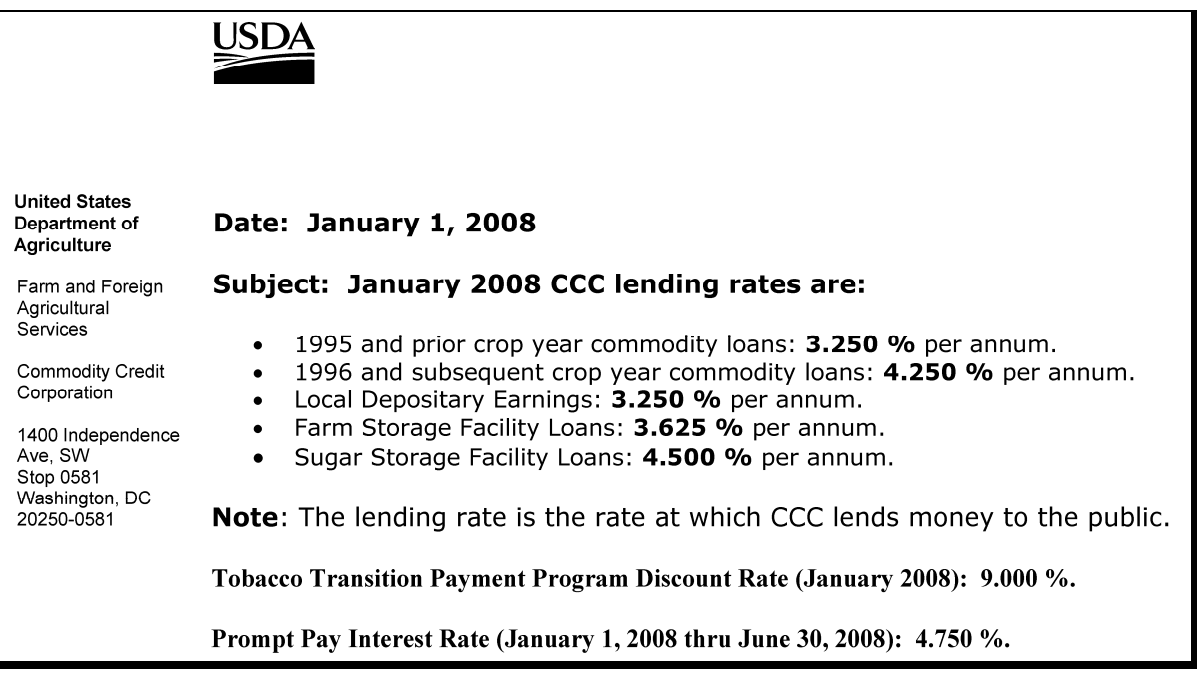

#### **41 Calculating Estimated National Assessments (Continued)**

#### **E Estimated National Quarterly Assessment Amounts**

OBF will use the following to calculate the TTPP Estimated National Quarterly Assessment:

• calculate the National Quarterly Costs using the total annual costs and dividing by 4 (quarters); annual cost is **not** to exceed \$960,000,000.00 per year

**Example:**  $$955,000,000.00 \div 4 = $238,750,000.00$  $$956,000,000.00 \div 4 = $239,000,000.00$ .

 calculate the National Quarterly Assessment Remaining Balance by using the National Quarterly Assessment Due minus the Quarterly Assessment Due (to include cumulative prior quarterly assessments)

**Example:** \$955,000,000.00 - \$238,750,000.00 = 716,250,000.00  $$716,250,000.00 - $238,750,000.00 = 477,500,000.00$  $$477,500,000.00 - $238,750,000.00 = 238,750,000.00$  $$238,750,000.00 - $238,750,000.00 = $0.$ 

 calculate the National Quarterly Interest by multiplying the Daily Interest Rate times the Remaining Balance times the period of time between the quarterly assessment payment due date

**Example:** .000089 x \$955,000,000.00 x 76 days = \$6,462,602.74 .000089 x  $$716,250,000.00 \text{ x } 92 \text{ days} = $6,867,363.01$ .000089 x \$477,500,000.00 x 92 days = \$3,911,575.34 .000089 x \$238,750,000.00 x 91 days = \$1,934,529.11.

- **Note:** For this example, the interest started January 15, 2008. Calculate the period of time between the quarterly assessment payment due date by counting the days until next quarterly assessment is due, as follows:
	- $1<sup>st</sup>$  Quarter January 15 through March  $1 = 76$  days (if a leap year, would have used 77 days)
	- $2<sup>nd</sup>$  Ouarter March 2 through June  $1 = 92$  days
	- $3<sup>rd</sup>$  Quarter June 2 through September  $1 = 92$  days
	- $4<sup>th</sup>$  Quarter September 2 through December 31 = 91 days.
- TTPP Estimated National Quarterly Interest and Estimated Other Costs are then added to the TTPP Estimated National Quarterly Assessment Costs resulting in the Estimated National Quarterly Assessment.

## **42 Dividing Estimated National Quarterly Assessment Amounts Between 6 Classes of Tobacco**

## **A Data Source**

EPAS will, before the first quarterly assessment each year, calculate the percentages used to divide the national assessment between the classes of tobacco products using data on the volume of tobacco products removed. These data, published by the Department of the Treasury's Alcohol and Tobacco Tax and Trade Bureau's are located in the report titled, "Statistical Report – Tobacco for December". Use the December report dated 2 calendar years **previous** to the calendar year for which assessments will be made (see subparagraph D for an example of December 2007). The web site for Statistical Reports is **www.ttb.gov/tobacco/tobacco\_stats.shtml**.

## **B Calculating Percentage Distribution**

For each class of tobacco, use data under column, "Current Year Cumulative to Date", as follows.

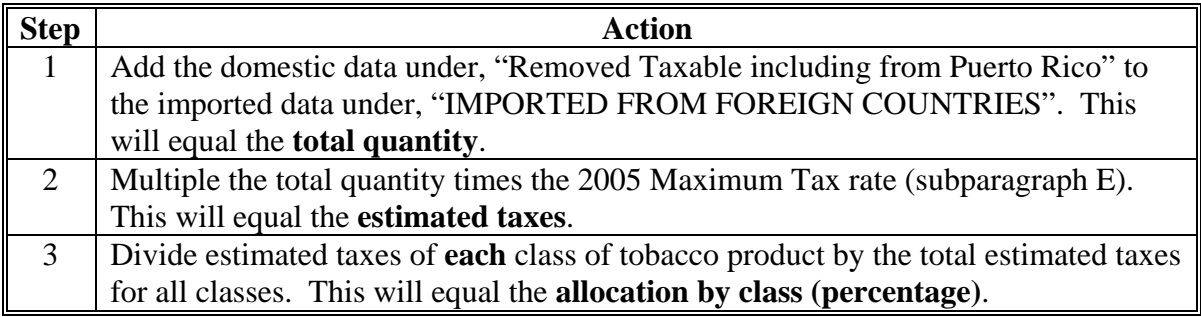

**Note:** Calculating tobacco class percentage shares of the national assessment are performed using methodology established in the initial division of the national assessment for 2005, using calendar year 2003 data. Tax rates used in the calculation will remain the same **regardless** of any change in the Federal excise tax rates.

#### **Par. 42 42 Dividing Estimated National Quarterly Assessment Amounts Between 6 Classes of Tobacco (Continued)**

#### **C Dividing the Estimated National Quarterly Assessment Between Tobacco Classes**

EPAS will, after the class percentages have been entered into the system, divide the national quarterly assessment between the 6 classes of tobacco using the following calculations.

- Estimated national quarterly total assessment by class by multiplying the estimated national quarterly assessment by the percentage for each tobacco class, resulting in the national quarterly class assessments for chewing tobacco, cigarettes, cigars, pipe tobacco, roll-your-own tobacco, and snuff.
- TTPP estimated national quarterly costs by class by multiplying the TTPP estimated national quarterly costs by the percentage for each tobacco class, resulting in the national quarterly class assessments for chewing tobacco, cigarettes, cigars, pipe tobacco, roll-your-own tobacco, and snuff.
- Estimated national quarterly interest by class by multiplying the estimated national quarterly interest due by the percentage for each tobacco class, resulting in the national quarterly class assessments for chewing tobacco, cigarettes, cigars, pipe tobacco, roll-your-own tobacco, and snuff.

#### **Par. 42 42 Dividing Estimated National Quarterly Assessment Amounts Between 6 Classes of Tobacco (Continued)**

#### **D Example Statistical Report - Tobacco**

The following is an example of the Statistical Report - Tobacco for December 2007. The Statistical Reports are published by the Department of the Treasury's Alcohol and Tobacco Tax and Trade Bureau, and are available at **www.ttb.gov/tobacco/tobacco\_stats.shtml**.

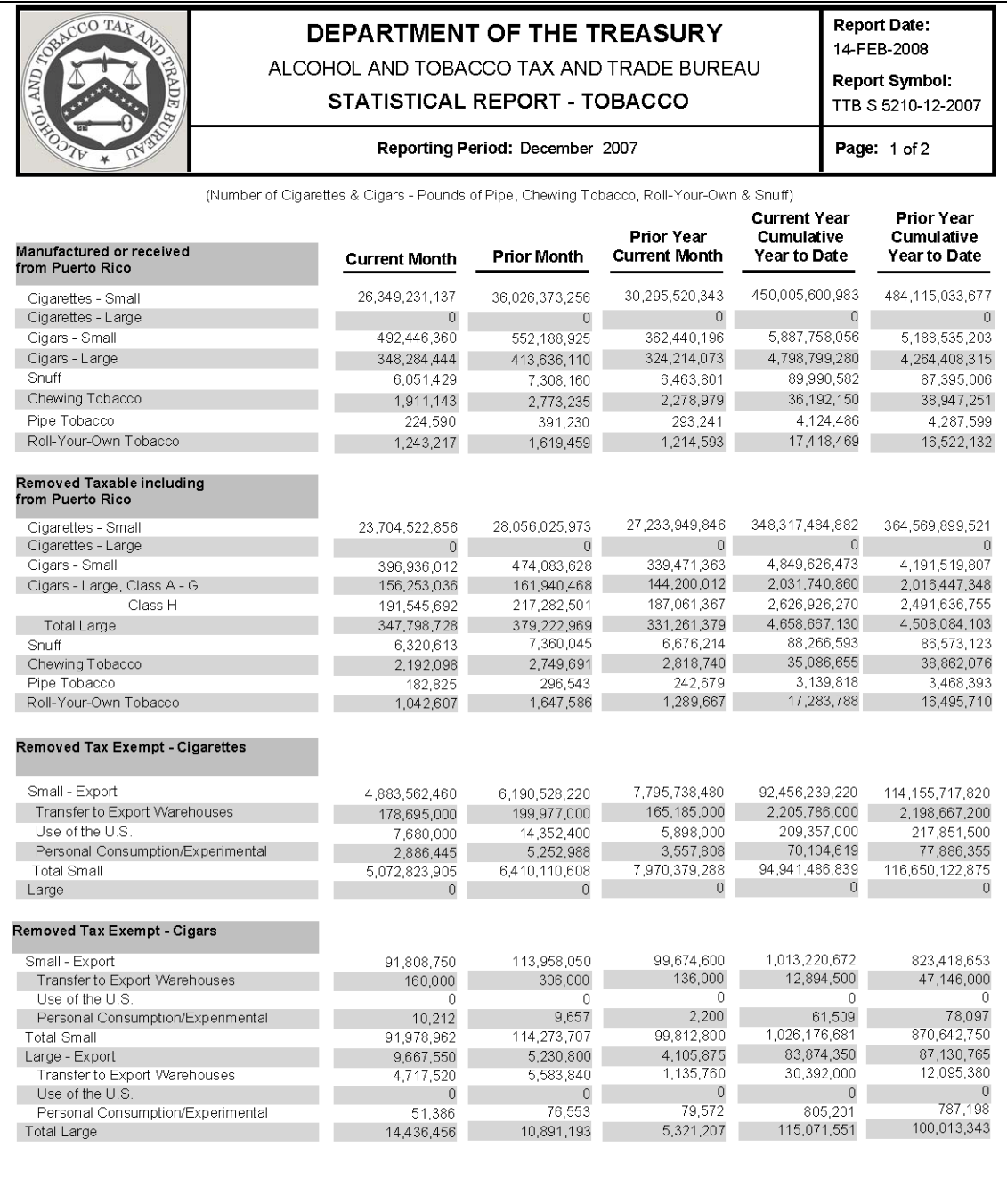

Note: Changes in figures from prior reports could be due to amended reports being filed.

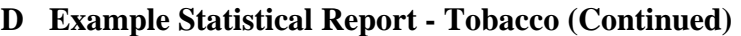

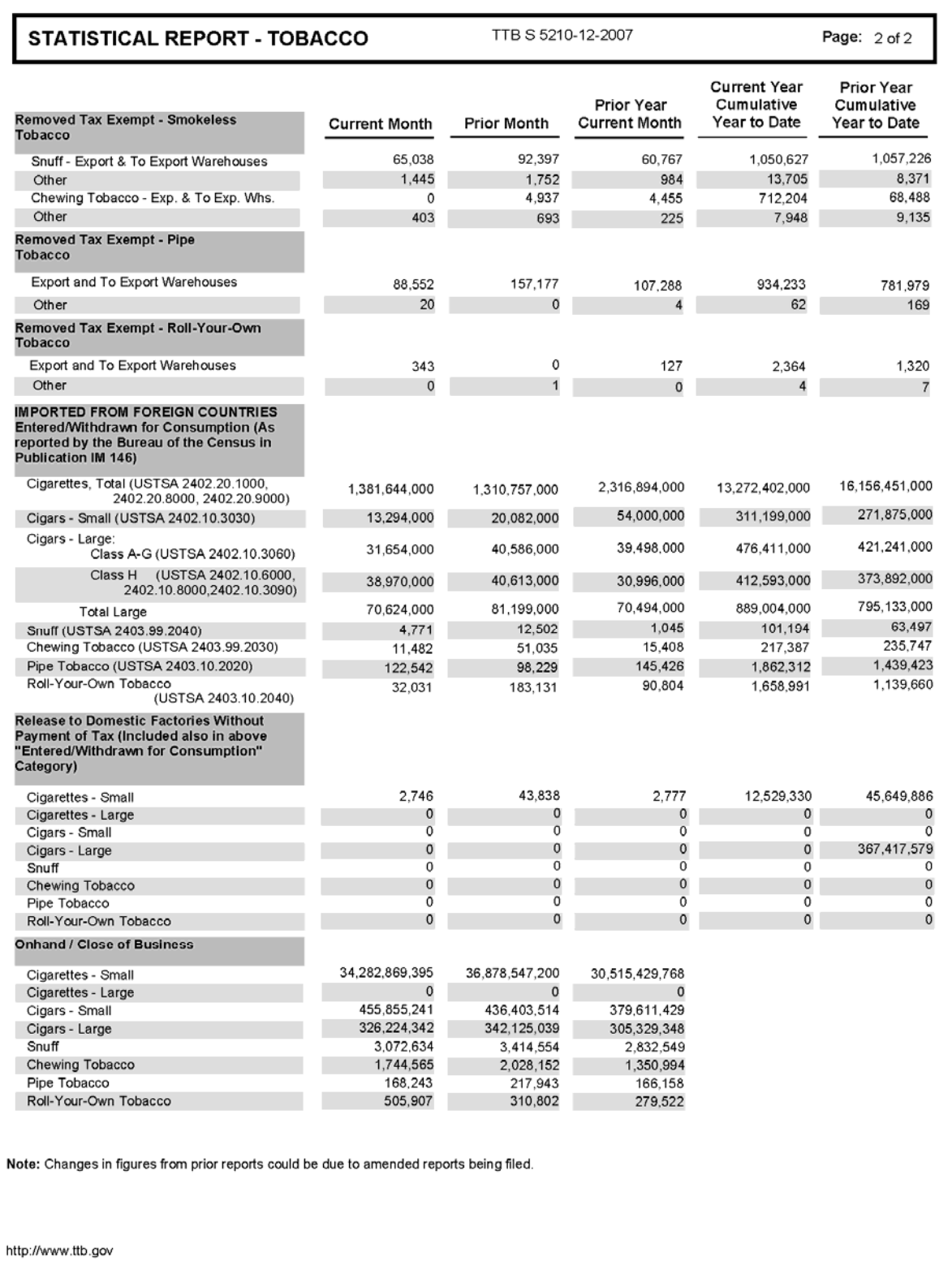

#### **Par. 42 42 Dividing Estimated National Quarterly Assessment Amounts Between 6 Classes of Tobacco (Continued)**

#### **E 2005 Maximum Tax Rates**

The following rates, established by TTB, shall be use d to establish the **estimated taxes**, according to subparagraph B.

**Note:** These tax rates will remain the same **regardless** of any change in the Federal excise tax rates.

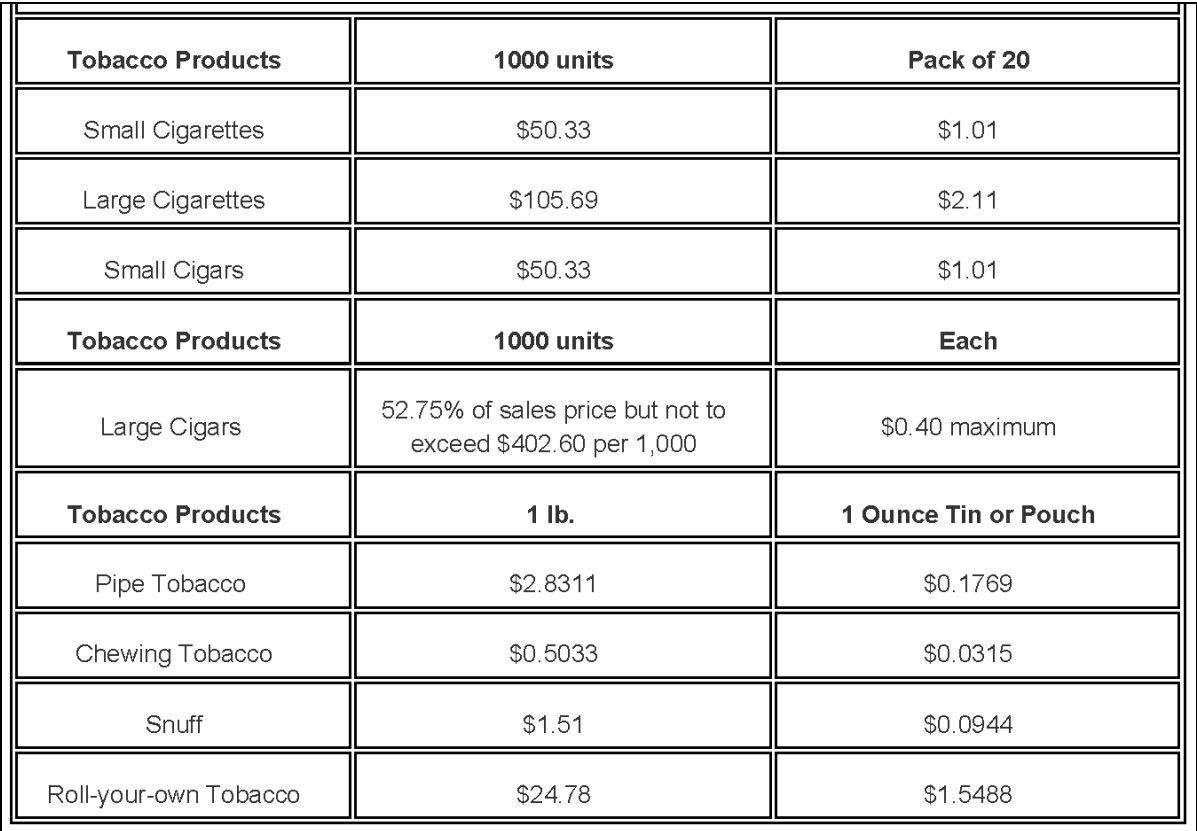

## <span id="page-44-0"></span>**43 Calculating Individual Customer's Percentage Share and Assessments**

## **A Method of Approach**

After determining the estimated national quarterly assessments for each class of tobacco product, the national quarterly assessment is divided between all applicable members of each class.

**Example:** If the class of tobacco products is, "cigars", and there are 100 cigar manufacturers and importers, the national quarterly assessment for cigars is divided between these 100 cigar customers according to the volume of their individual removals as a percentage of total removals for all 100 cigar entities.

### **B Calculating Customer Percentage Shares of Class of Tobacco For All Classes Except Cigars**

Calculating customer percentage shares is a 4-step process, as follows.

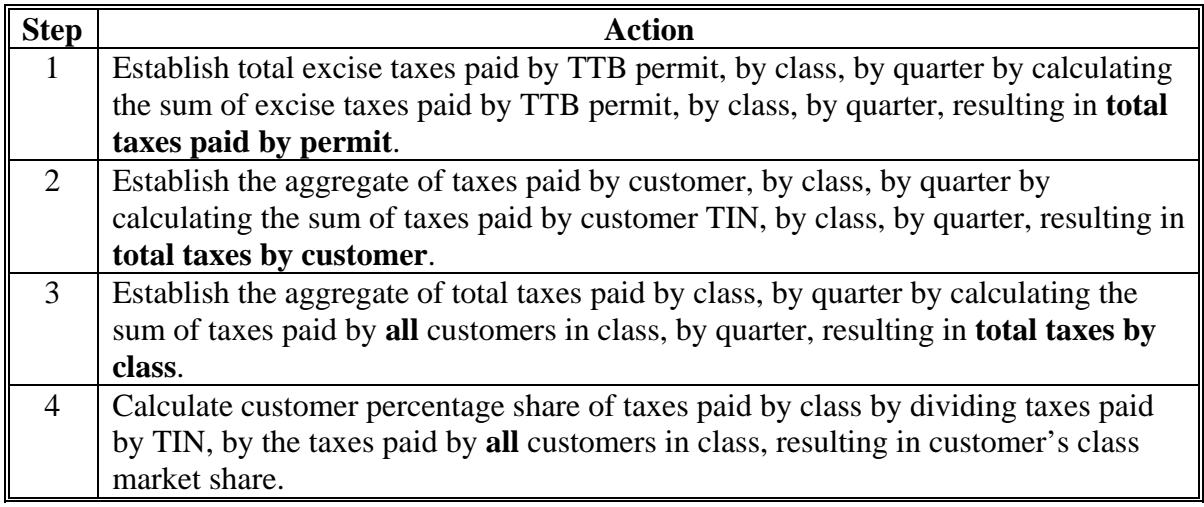

**Note:** Truncate percentage result to 6 places. Any company with a market share less than 0.0001 percent is **excluded** from the assessment.

## **43 Calculating Individual Customer's Percentage Share and Assessments (Continued)**

## **C Calculating Customer Percentage Shares of For Cigars**

Calculating customer percentage shares is a 4-step process, as follows.

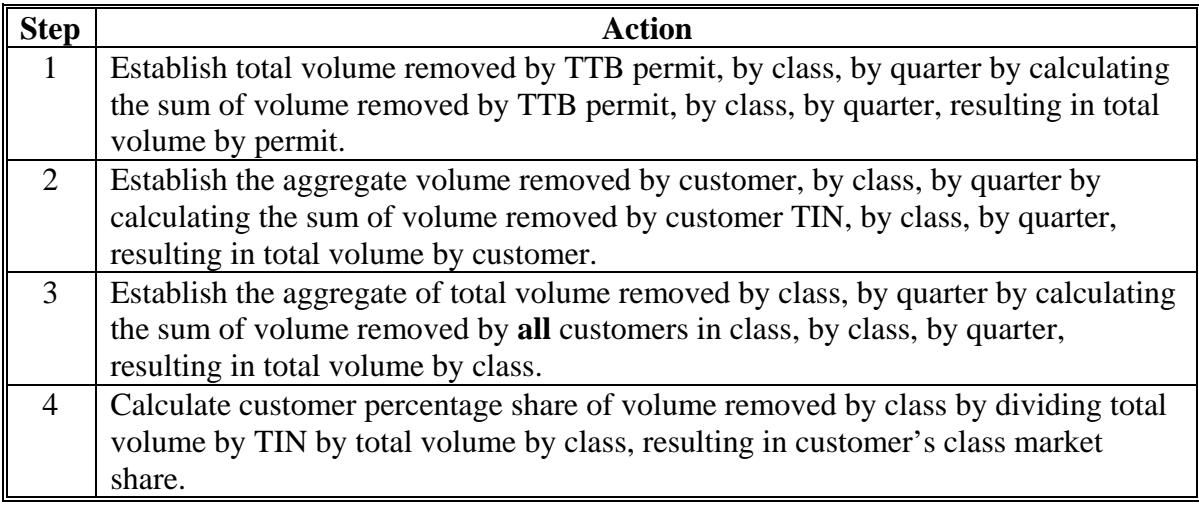

**Note:** Truncate percentage result to 6 places. Any company with a market share less than 0.0001 percent is excluded from the assessment.

## **43 Calculating Individual Customer's Percentage Share and Assessments (Continued)**

## **D Calculating Customer Quarterly Assessment Amounts**

Calculating customer quarterly assessments is a 3-step process, as follows.

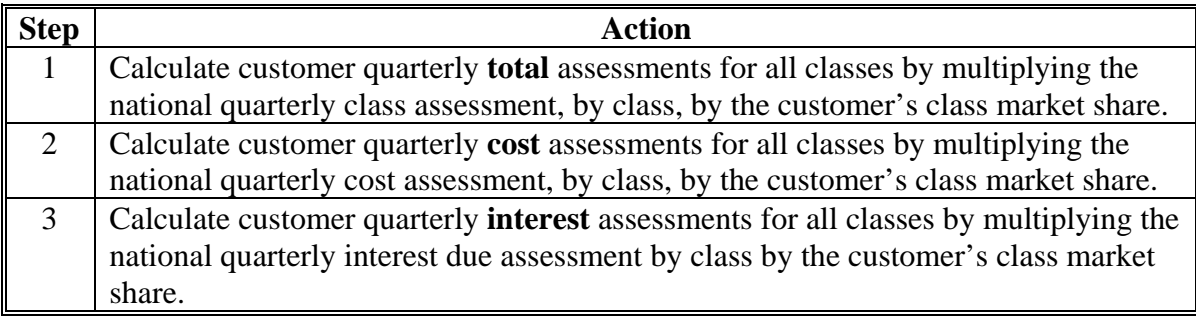

## **44 Correcting Market Shares and Assessments After CCC-977's Issued**

### **A Method of Approach For Recalculating Individual Market Shares and Assessments**

EPAS will correct the market data, and recalculate the market share and assessment, for specific CCC-977's, **without** immediate impact to the rest of the quarterly CCC-977's. A recalculation of **all** market shares and assessments will be completed during the annual revisions cycle (Part 7).

**Example:** Current calendar year, before the annual revisions, but after the affected quarterly cycle, a customer disputes the amount of their assessment. EPAS determines that the customer is correct and a corrected assessment should be reissued immediately. EPAS shall recalculate **only** the affected quarterly CCC-977 for the affected customer. During the annual revision cycle, **all** CCC-977's within the affected quarter will be recalculated reflecting all appropriate shares and assessments for that quarter.

A customer may, at anytime during the course of TTAP, submit revised removal documentation affecting all market shares during that quarter. Market data revisions shall be allowed during any market quarter, **even if** annual revisions have been previously completed.

**Example:** A customer sends in a complete set of revised removal documents for a specific quarter for year 2006. The annual revisions have already been completed. EPAS will **not only** recalculate the market share and assessment for the affect customer for the affected quarter, but will EPAS **also** perform an annual revision cycle for the affected calendar year for **all** reporting entities.

#### **B Assessment Correction Authorizations**

All revisions **must** be approved by EPAS and all authorizations **must** be documented using the TTAP Assessment Correction Authorization (subparagraph C).

## **44 Correcting Market Shares and Assessments After CCC-977's Issued (Continued)**

## **C Example TTAP Assessment Correction Authorization**

The following is an example TTAP Assessment Correction Authorization.

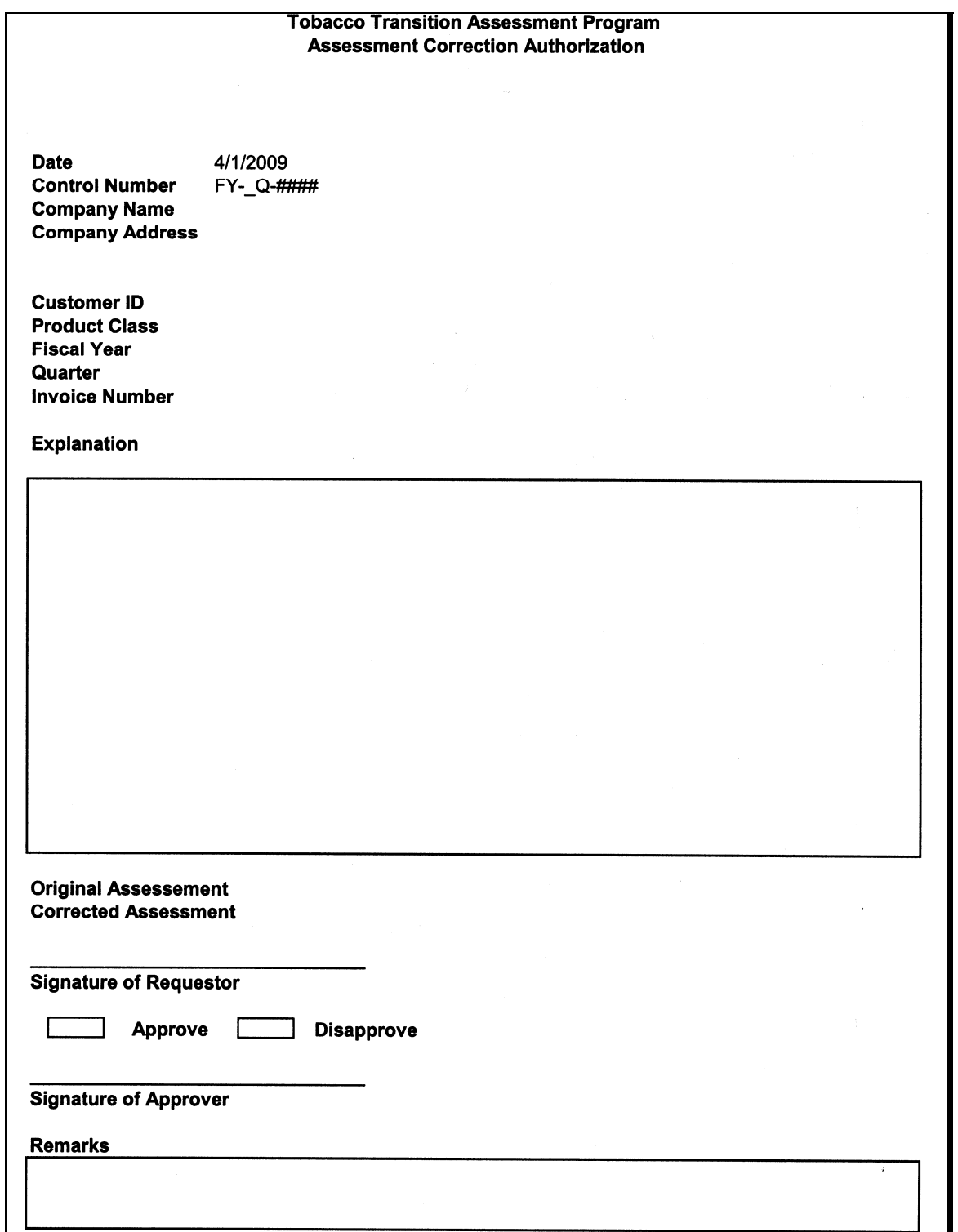

 $\mathcal{O}(\mathcal{O}(\log n))$ 

#### **Part 5 Assessment Packets**

## <span id="page-50-0"></span>**51 Quarterly CCC-977's**

### **A Method of Approach**

EPAS shall:

- after individual customer's market shares and assessments have been calculated, send copies of **all** assessment calculations to OBF for further financial processing
- create a quarterly CCC-977 (subparagraph E)
- create a PDF of **each** CCC-977 and send to OBF for mailing.

#### **B Basic CCC-977 Content**

The following customer information is provided on CCC-977.

- year
- assessment date
- whether CCC-977 is original or revised
- customer business name
- customer address
- class of tobacco
- customer ID
- CCC-977 number
- customer total assessment.

#### **51 Quarterly CCC-977's (Continued)**

#### **C National Assessment Information CCC-977 Content**

To comply with FETRA, each CCC-977 **must** contain the following national assessment information:

- percentage of the national quarterly assessment assigned to each class of tobacco and the sum of all percentages
- amount of the national quarterly **program** assessment assigned to each class of tobacco and the sum of all program assessments
- amount of the national quarterly **interest** assessment assigned to each class of tobacco and the sum of all interest assessments
- **total** quarterly national assessment assigned to each class of tobacco and the sum of all assessments.

#### **D Class and Customer Assessment Information CCC-977 Content**

To comply with FETRA, each CCC-977 **must** include all the information used in each customer's quarterly market share and assessment calculation, as follows:

- pertinent quarterly total excise taxes paid (or total volume removed for cigars) by the applicable class of tobacco
- pertinent quarterly total taxes paid by customer TIN (or total volume removed for cigars) paid by the customer
- customer percentage share of taxes paid by class (or total volume removed by class for cigars)
- customer quarterly **program** cost assessment for the class of tobacco
- customer quarterly **interest** assessment for the class of tobacco
- customer quarterly **total** assessment for the class of tobacco.

#### **51 Quarterly CCC-977's (Continued)**

#### **E Example CCC-977**

The following is an example CCC-977.

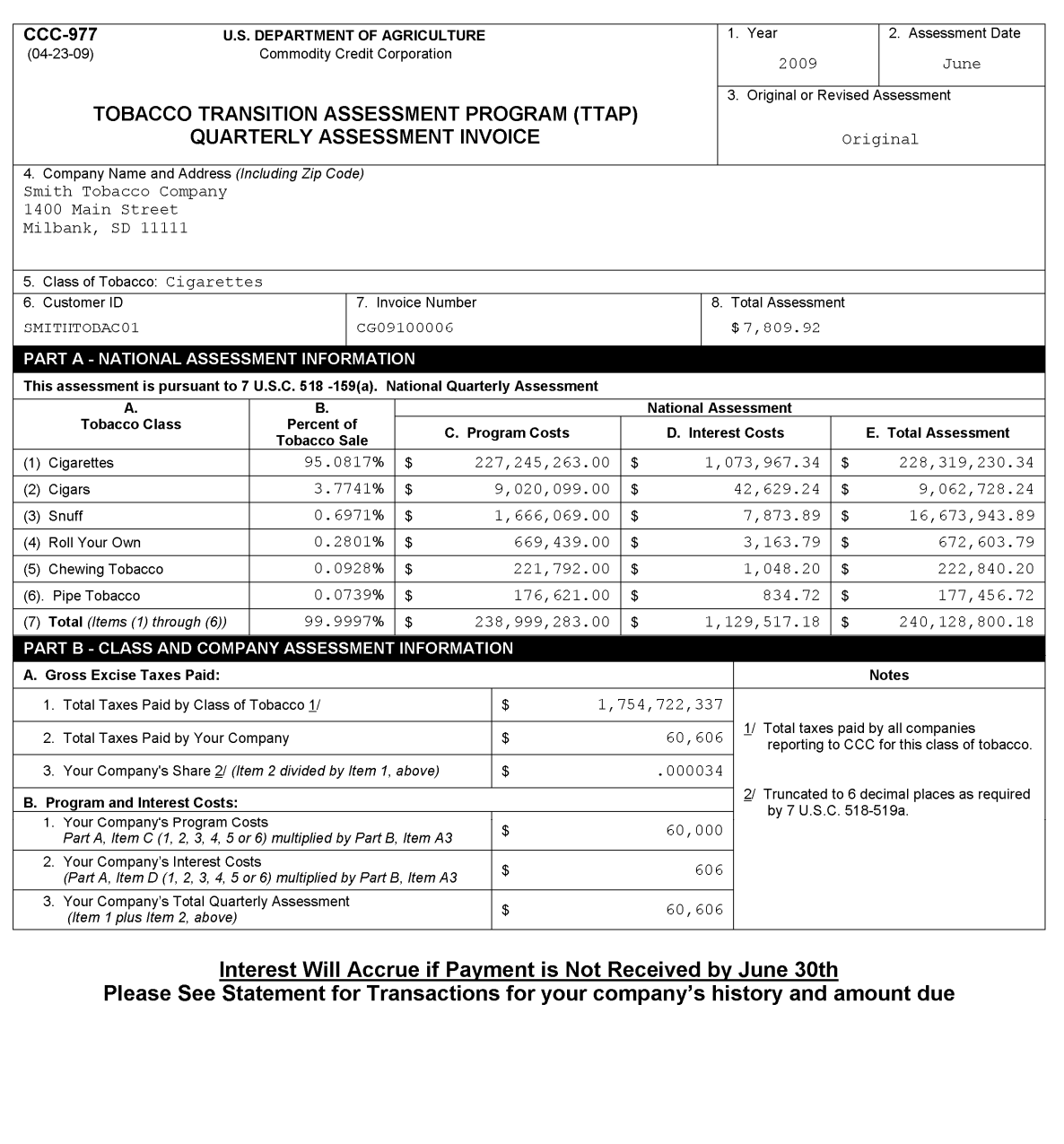

The U.S. Department of Agriculture (USDA) prohibits discrimination in all its programs and activities on the basis of race, color, national origin, age, disability, The U.S. Department of Agriculture (USDA) pronibilis discrimination in all its programs and activities on the basis of race, color, national origin, age, disability, and where applicable, sex, maritel status, familial stat

### <span id="page-53-0"></span>**52 Quarterly CCC-979's**

#### **A Method of Approach**

OBF shall generate quarterly CCC-979's for each customer who has reported removals during the quarter and/or has an open balance.

### **B CCC-979 Content**

OBF will interface with NRRS to retrieve customer account balance information. During each quarterly CCC-977 cycle, OBF shall generate CCC-979's (subparagraph C) reflecting a snapshot of a customer's account activity. Each CCC-979 shall include the following information that corresponds with the quarterly CCC-977:

- year
- assessment period
- customer business name
- customer address
- customer ID
- whether CCC-977 is original or revised.

For each customer transaction, each quarterly CCC-979 shall also include the following:

- transaction date
- CCC-977 number [\(subparagraph 51](#page-50-0) E)
- description of the transaction
- charges
- collections/credits
- balance.

## **52 Quarterly CCC-979's (Continued)**

## **C Example CCC-979**

#### The following is an example CCC-979.

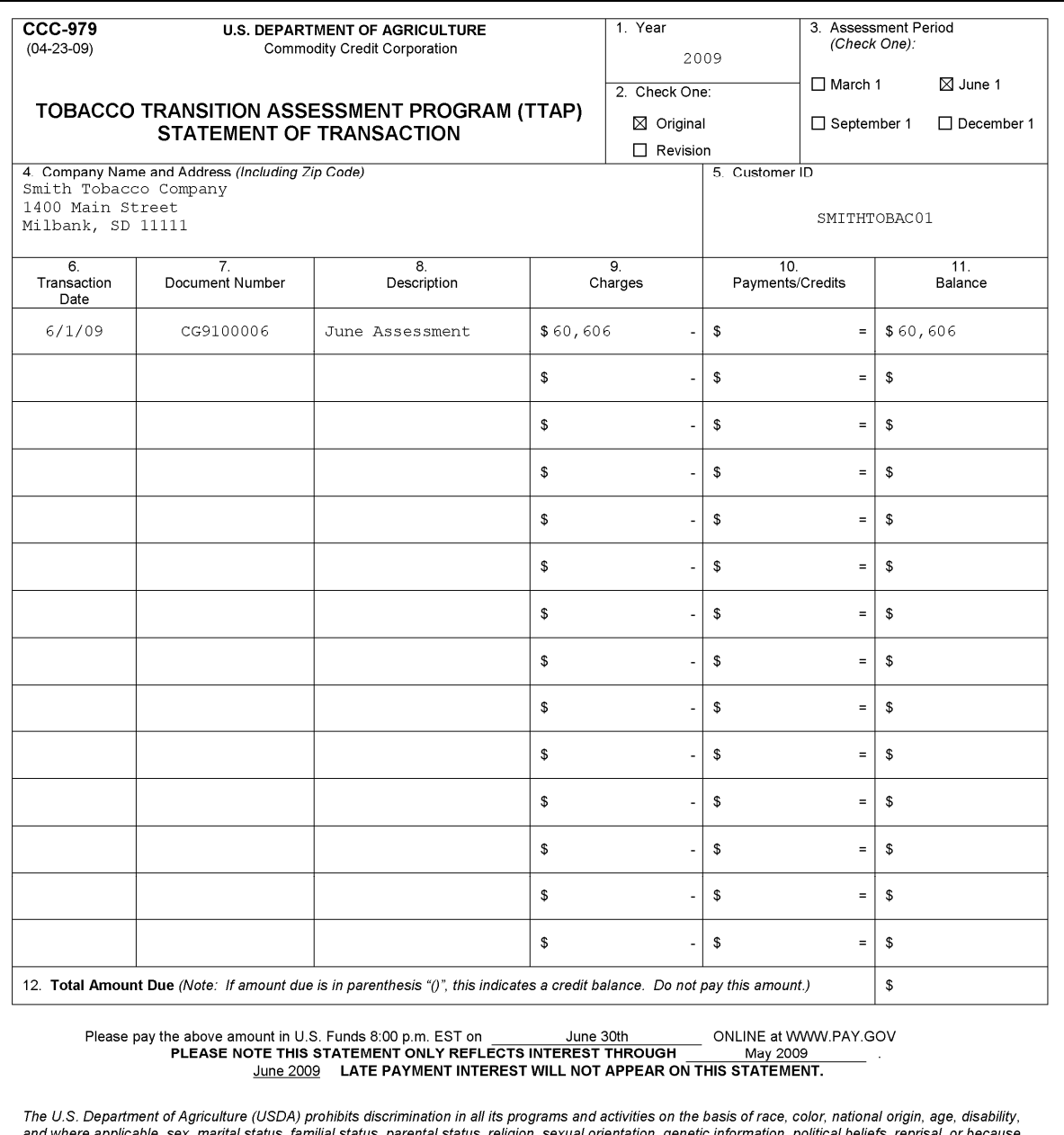

not where applicable, sex, martial status, familial status, parental status, religion, sexual orientation, genetic information, political beliefs, reprisal, or because<br>all or part of an individual's income is derived from

#### <span id="page-55-0"></span>**53 Mailing Assessment Packets**

#### **A Method of Approach**

OBF shall collate and mail quarterly assessments packets for each active customer.

#### **B Assessment Packet Contents for Customers Receiving an Assessment**

For each customer receiving a quarterly assessment, each packet **must** include the following:

- CCC-977 [\(subparagraph 51](#page-50-0) E)
- CCC-977-1 (subparagraph E)
- CCC-977-2 (subparagraph F)
- CCC-979 [\(subparagraph 52](#page-53-0) C)
- table listing the market shares for all customers included in the pertinent assessment class.

#### **C Packet Contents for Active Customers Not Receiving an Assessment**

For each active customer that does **not** receive a quarterly assessment, each packet **must** include the following:

- CCC-977-1 (subparagraph E)
- $\bullet$  CCC-979 [\(subparagraph 52](#page-53-0) C)
- Quarterly Assessment letter (subparagraph G).

### **D Quality Control**

OBF will:

- before assembling the assessment packets, create a list of all the documents to be included in each customer's packet
- take a team approach for quality control

**Note:** The team will consist of 3 members, as follows:

- the first member, the reader, will read aloud the content of each customer's packet
- the second member, the assembler, will compile the packet including documents enumerated by the reader
- the third member will take the completed pile, verify the content, and place the documents in the envelope.
- follow the established Quarterly Mailing Quality Control Checklist (subparagraph H).

# **E Example CCC-977-1**

The following is an example CCC-977-1.

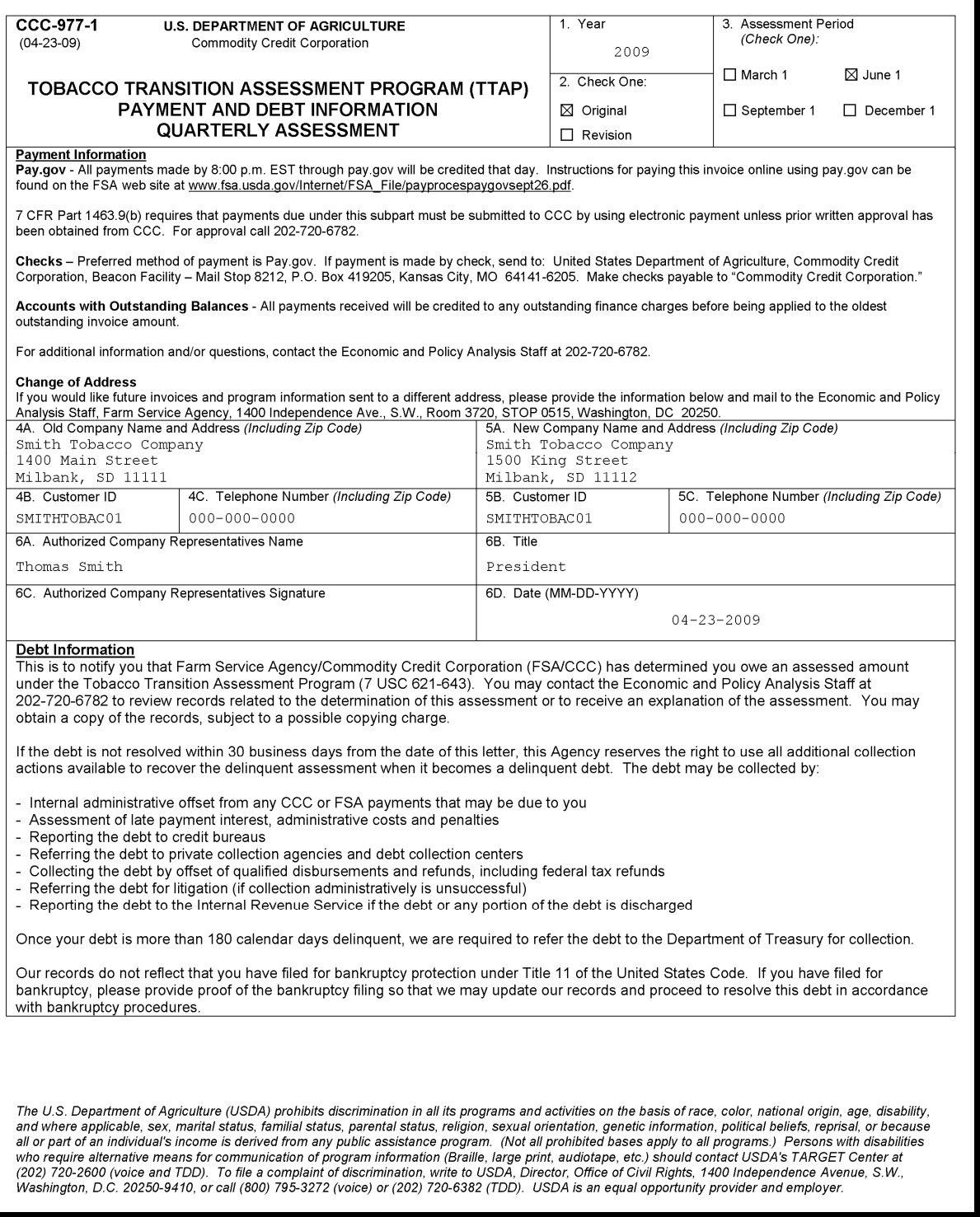

# **F Example CCC-977-2**

The following is an example CCC-977-2.

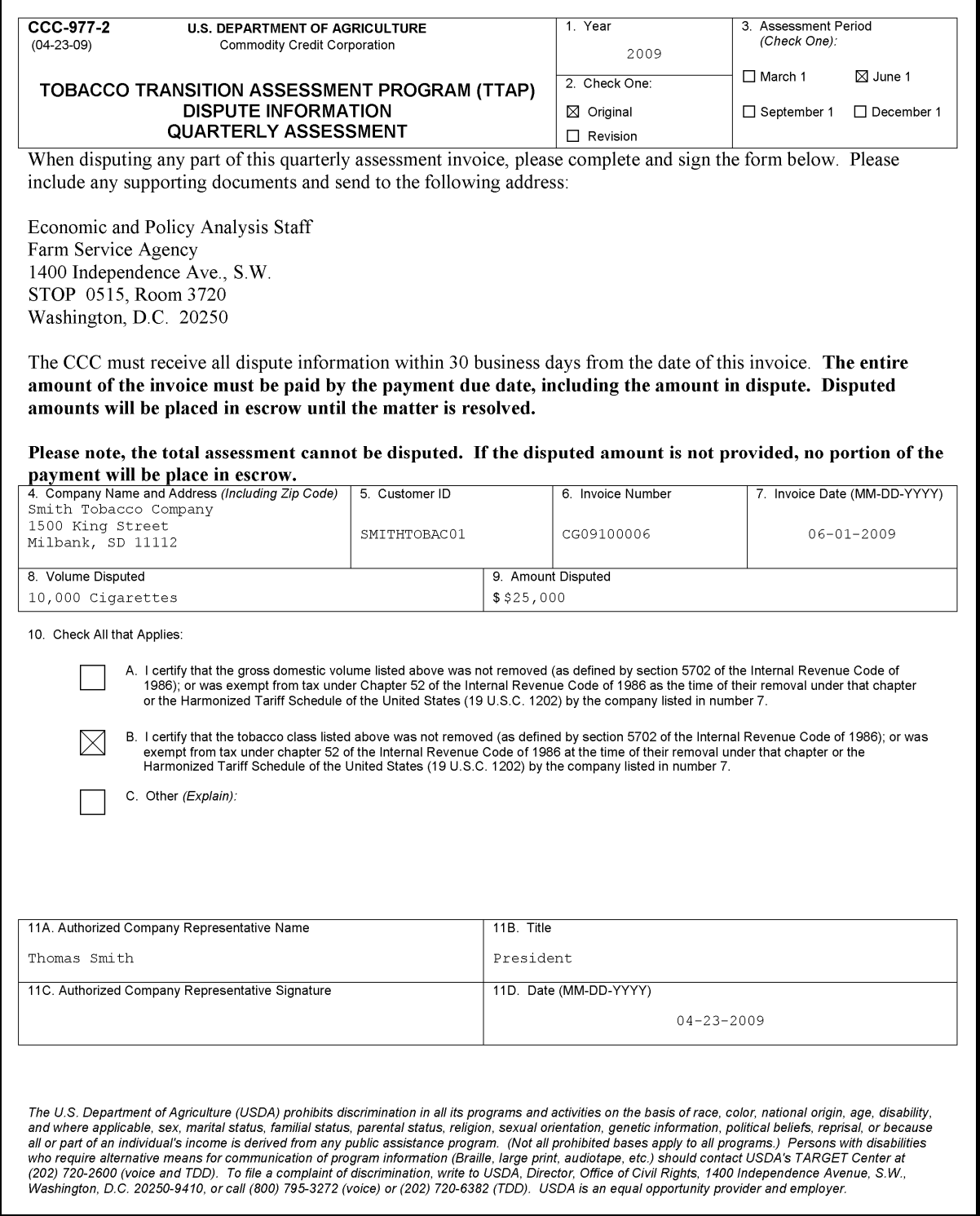

#### **G Example Quarterly Assessment Letter**

The following is an example Quarterly Assessment letter.

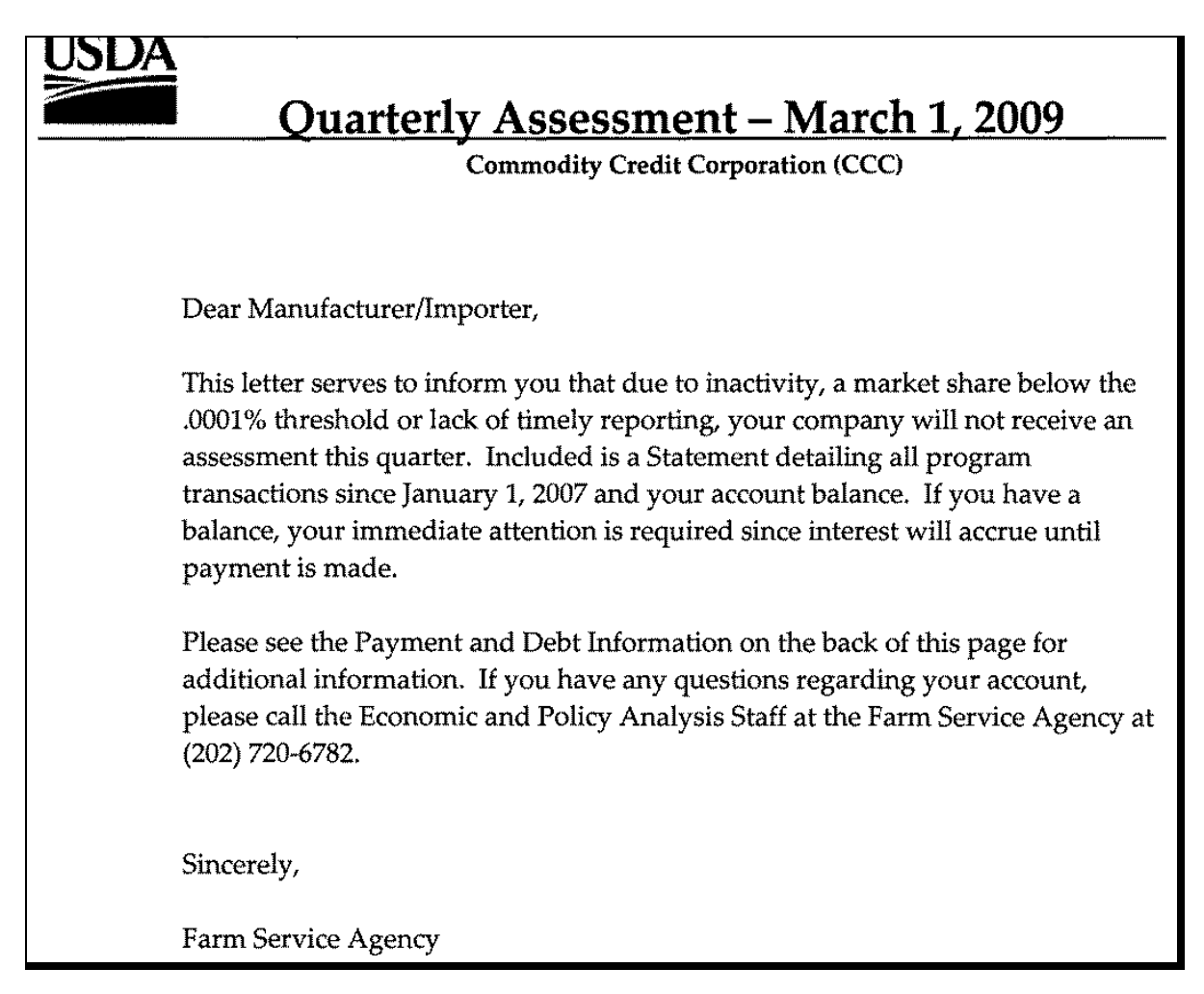

## **H Example Quarterly Mailing Quality Control Checklist**

The following is an example Quarterly Mailing Quality Control Checklist.

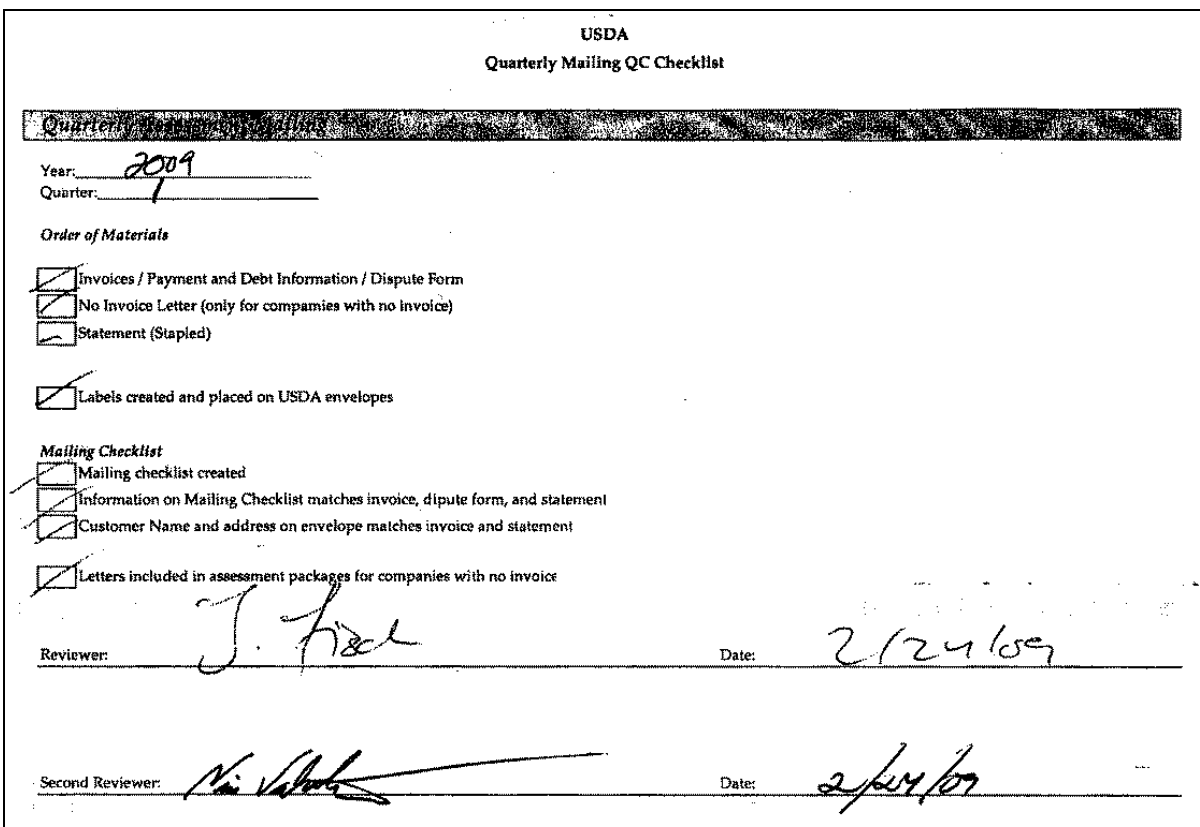

**54-60 (Reserved)** 

 $\mathcal{O}(\mathcal{O}(\log n))$ 

#### **61 Assessment Collections**

## **A Payment Due Date**

Each customer that receives CCC-977 for the quarterly assessment **must** pay CCC-977 by the  $30<sup>th</sup>$  day of the last month of the calendar quarter to avoid late interest charges.

## **B Payment Methods**

There are 3 types of payment methods, as follows.

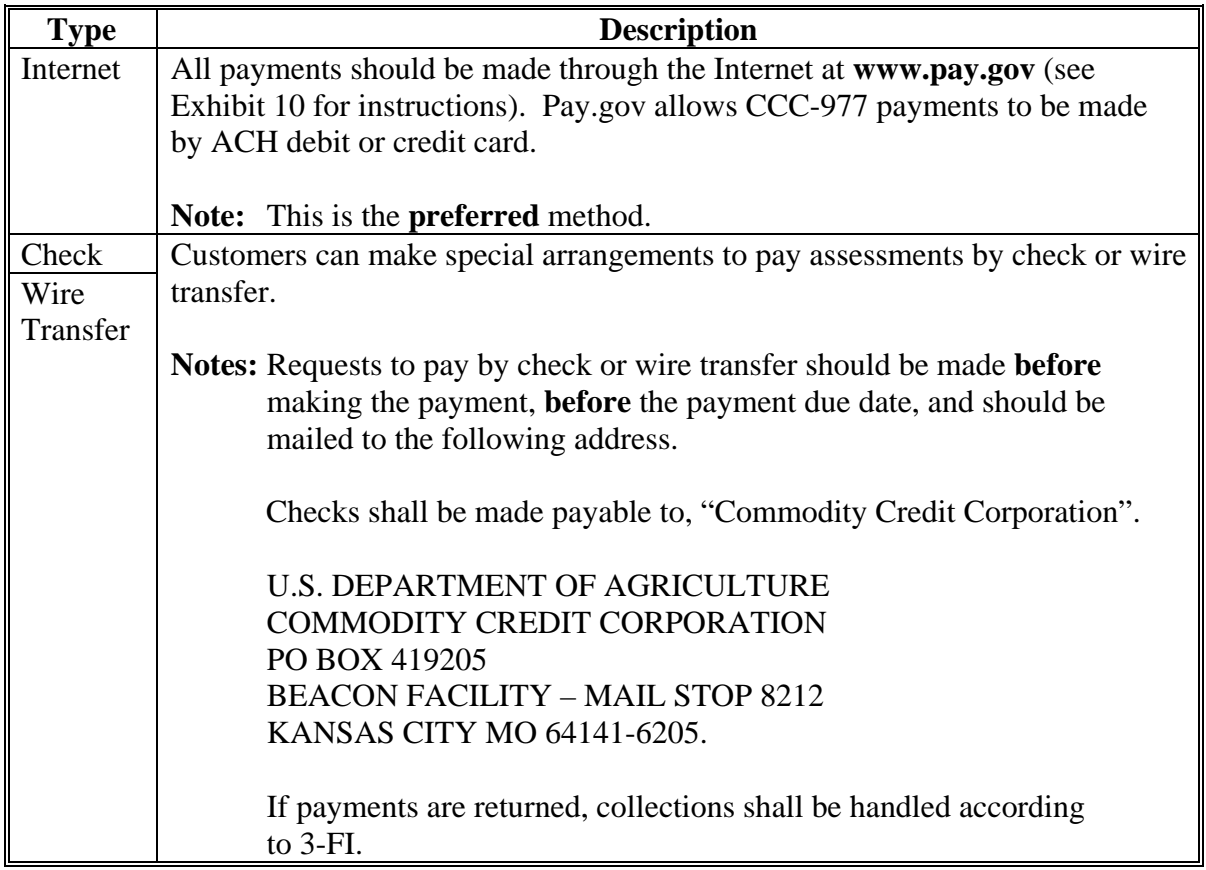

**Note:** If the 30<sup>th</sup> day of the last month of the quarter falls on a weekend or Government holiday, the payment due date is the next workday.

#### **62 Handling Late Payments or No Payment**

#### **A Late Payment Interest**

Late interest will be charged to **all** CCC-977's **not** paid by the specified due date, as follows:

- interest rates charged are according to 50-FI.
- late interest is calculated monthly on all unpaid CCC-977's.

#### **B Demand Letters**

OBF shall follow guidelines established in 58-FI for issuing demand letters.

## **C Referring Delinquent Debt**

OBF shall follow guidelines established in 58-FI for referring delinquent debt.

## **63 Other Litigation**

#### **A Bankruptcies**

EPAS will, after receiving U.S. Bankruptcy Court documents, coordinate with OGC regional attorneys to help prepare documents necessary to protect CCC's interests; specifically the U.S. Bankruptcy Court Official Form B 10, "Proof of Claim", available at **www.uscourts.gov/bankform/index.html**.

## **B Lawsuits Against Non-Paying Customers**

EPAS and OBF will provide OGC and Department of Justice attorneys with the information and data necessary for the litigation of non-paying customers.

#### **64-70 (Reserved)**

#### **71 Revising Quarterly Assessments**

#### **A Method of Approach**

EPAS will calculate revised individual customer's quarterly assessments for the 4 quarters of any TTAP year. These revisions shall reflect the actual program costs for the year, any revisions to that year's customer reports, and will include tax and volume data received from customers **not** included in previous assessment calculations.

#### **B Calculating Revised Individual Customer Quarterly Assessments**

Calculating revised individual customer quarterly assessments is a 3-step process, as follows.

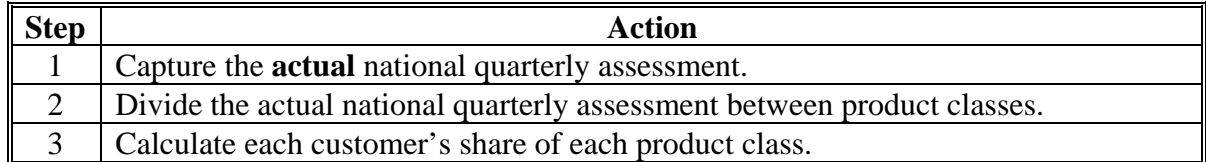

OBF will:

- calculate the actual TTPP costs for the previous year
- interface with NRRS to capture any outstanding balances or credits to be applied during the next quarterly cycle.
	- **Note:** The revision cycle shall be completed as soon as practical at the beginning of the next calendar year, preferably by March 1.

#### **72 Revising Annual Assessments**

## **A Actual National Annual Assessment**

OBF will:

- before calculating revised quarterly assessments, calculate the actual TTPP costs for the year
- calculate TTPP costs in an Excel spreadsheet titled, "20xx TTPP Daily Interest Calculation" (xx is the last 2 digits of the year), that was provided under separate cover.
	- **Note:** TTPP costs include the total CCC-955/CCC-956 payments that were made to tobacco quota holders and producers of tobacco for the year, the daily net interest paid by CCC for each day of the year, and any other costs.

#### **72 Revising Annual Assessments (Continued)**

#### **B TTPP Actual Annual Costs and Net Interest**

OBF will calculate the following in the Excel spreadsheet titled, "20xx TTPP Daily Interest Calculation" (xx is the last 2 digits of the year), to determine TTPP actual annual costs and net interest:

- daily cumulative TTPP CCC-955/CCC-956 payments that were made to tobacco quota holders and producers of tobacco
	- **Note:** The total costs for the year are the December 31<sup>st</sup>, "Cumulative Disbursement" Amount." TTAP will capture this amount as "XXXX TTPP Actual Annual Costs" (XXXX is the year).
- daily cumulative TTPP net interest; TTAP shall capture the actual quarterly net interest for **each** quarter from this spreadsheet as follows:
	- **Note**: The "Cumulative Disbursement Amount" minus the "Cumulative Assessment" equals the "TTPP Actual Annual Cost". The "TTPP Actual Annual Cost" multiplied by the "Daily Interest Borrowing Rate" equals the "Cumulative Interest on Net Amount."
	- "XXXX  $1<sup>st</sup>$  Quarter Actual Quarterly Interest (XXXX is the year)" is the March 30, "Cumulative Interest on Net Amount"
	- " "XXXX  $2<sup>nd</sup>$  Quarter Actual Quarterly Interest (XXXX is the year)" is the June 30, "Cumulative Interest on Net Amount", minus the "1<sup>st</sup> Quarter Net Interest"
	- "XXXX  $3^{rd}$  Quarter Actual Quarterly Interest (XXXX is the year)" is the September 30, "Cumulative Interest on Net Amount", minus the "2<sup>nd</sup> Ouarter Net Interest"
	- "XXXX  $4<sup>th</sup>$  Quarter Actual Quarterly Interest (XXXX is the year)" is the December 31, "Cumulative Interest on Net Amount", minus the "3rd Quarter Net Interest".

### **72 Revising Annual Assessments (Continued)**

## **C TTPP Actual Quarterly Costs**

OBF will do the following to determine TTPP actual quarterly costs:

- divide the "TTPP Actual Annual Costs" into 4 equal parts. TTAP will capture these as "XXXX 1<sup>st</sup> Quarter Actual Costs", "XXXX 2<sup>nd</sup> Quarter Actual Costs", "XXXX  $3<sup>rd</sup>$  Quarter Actual Costs", and "XXXX 4<sup>th</sup> Quarter Actual Costs" (XXXX is the year)
- capture other quarterly costs as "XXXX  $1<sup>st</sup>$  Quarter Other Costs", "XXXX  $2<sup>nd</sup>$  Quarter Other Costs", "XXXX 3<sup>rd</sup> Quarter Other Costs", and "XXXX 4<sup>th</sup> Quarter Other Costs" (XXXX is the year).

#### **D TTPP Actual Quarterly Costs, Interest, and Other Costs**

OBF will add the Quarterly Actual Costs, Quarterly Actual Interest, and Quarterly Actual Other Costs for the corresponding quarters resulting in the "XXXX 1<sup>st</sup> Quarter Actual National Quarterly Assessment," "XXXX 2<sup>nd</sup> Quarter Actual National Quarterly Assessment," "XXXX 3<sup>rd</sup> Quarter National Quarterly Assessment," and "XXXX 4<sup>th</sup> Quarter Actual National Quarterly Assessment" (XXXX is the year).

### **E Dividing the Estimated National Quarterly Assessment Amounts Between the 6 Classes of Tobacco**

EPAS will allocate the actual national quarterly assessment between the 6 classes of tobacco using the following calculations:

- XXXX actual national quarterly assessment by class (XXXX is the year) by multiplying the actual national quarterly assessment by the percentage entered for each tobacco class, resulting in the national quarterly class assessments for chewing tobacco, cigarettes, cigars, pipe tobacco, roll-your-own tobacco, and snuff
- XXXX actual national quarterly costs by class (XXXX is the year) by multiplying the TTPP actual national quarterly costs by the percentage entered for each tobacco class, resulting in the national quarterly class assessments for chewing tobacco, cigarettes, cigars, pipe tobacco, roll-your-own tobacco, and snuff
- XXXX actual national quarterly interest by class (XXXX is the year) by multiplying the actual national quarterly interest due by the percentage entered for each tobacco class, resulting in the national quarterly class assessments for chewing tobacco, cigarettes, cigars, pipe tobacco, roll-your-own tobacco, and snuff.

#### **73 Calculating Revised Assessments**

## **A Calculating Revised Individual Customer's Percentage Share and Assessments**

EPAS shall calculate actual quarterly assessments for manufacturers and importers using the same calculations provided i[n paragraph 43.](#page-44-0)

#### **B Calculating Assessments for Non-Reporting Companies**

EPAS shall calculate actual quarterly assessments for any customer that failed to report for any period during the year. The assessments will be calculated using volume removed and excise taxes paid provided by TTB and Customs.

## **74 Revised CCC-977's and CCC-979's**

### **A Revised Quarterly CCC-977's**

EPAS shall:

- after individual customer's market shares and assessments have been calculated, send copies of all assessment calculations to OBF for further processing
- EPAS shall create quarterly CCC-977's using the same procedure described in [paragraph 51.](#page-50-0)

#### **B Quarterly CCC-977's for Non-Reporting Companies**

EPAS shall:

- after each individual customer's market shares and the assessments for non-reporting companies have been calculated, send copies of all assessment calculations to OBF for further processing
- create quarterly CCC-977's for assessments issued to non-reporting companies using the same method as in Part 4; these CCC-977's will be mailed with penalties according to [paragraph 53.](#page-55-0)

#### **C Revised CCC-979's**

OBF shall generate a revised CCC-979 for **each** customer who reported removals during the year of the revisions, and/or has an active account balance on NRRS, using the same method as in [paragraph 52.](#page-53-0)

#### **D CCC-979's for Non-Reporting Companies**

OBF shall generate a revised CCC-979 for each non-reporting company. These CCC-979's will be mailed with penalties as described i[n paragraph 52.](#page-53-0)

#### **75-80 (Reserved)**

### **Part 8 Penalties, Appeals, and Reviews**

#### **81 Failure to Report**

#### **A Entities With Removals**

CCC shall levy a penalty on any entity that had removals and did either of the following:

- **not** timely report to CCC
- provided false information.

#### **B Calculating Penalties**

The penalty calculation is 2 percent of the value of tobacco product manufactured or imported by that specific customer in the FY in which the violation occurred. Penalties are estimates of the actual value of each customer's manufacturings and imports. CCC will only be able to calculate the actual penalty if and when the customers fully report. EPAS shall use the following formulas to calculate penalties.

#### **Total Annual Volume Removed By Customer**

(That is either the volume that the customer reported late, or if the customer never reported, the volume reported to CCC by either TTB or Customs.)

times

## **Retail Price of the Class of Tobacco Product**

(On advice of OGC, and for the sake of transparency, the prices for each class of tobacco should be found on retail Internet web sites.)

times

**0.02**

## **C Notification of Assessment and Penalty**

EPAS shall create a PDF CCC-977 for each assessment and penalty and send to OBF for interest calculations, CCC-979 creation, and mailing.

#### **82 Reductions of Penalties**

#### **A Requests for Relief**

Domestic manufacturers or importers of tobacco products who requests relief from, or reduction of, an assessed penalty **must** submit a written request for relief or reduction of penalty that provides the full justification and documentation to support the request.

The request shall be submitted to the following address within 30 workdays from the date they receive CCC's notification of the penalty:

DIRECTOR, FIBER, PEANUTS, AND TOBACCO ANALYSIS GROUP USDA FARM SERVICE AGENCY ECONOMIC AND POLICY ANALYSIS STAFF 1400 INDEPENDENCE AVE SW RM 3720-S STOP 0515 WASHINGTON DC 20250-0515.

#### **B Authority for Granting Relief**

The Fiber and Peanuts Group Director shall have the final authority over penalty relief.
### **83 Appealing Assessment Amounts**

#### **A Manufacturer or Importer Requests for Review**

A manufacturer or importer may appeal the amount of any assessment, by submitting a written statement that provides the basis of the appeal. The statement **must** be submitted within 30 workdays from the date the assessment notification was received. Written statements shall be submitted to the following address:

USDA FARM SERVICE AGENCY ECONOMIC AND POLICY ANALYSIS STAFF 1400 INDEPENDENCE AVE SW RM 3720-S STOP 0515 WASHINGTON DC 20250-0515.

### **B Reviewing Appeals**

EPAS will review all appeals for calculation errors. If an error in an assessment has been made, a corrected assessment will be calculated and revised CCC-977's and CCC-979's will be sent according t[o paragraph 44.](#page-47-0)

If EPAS determines that **no** error has occurred, EPAS will send the appellant a letter notifying the appellant that **no** error has occurred and informing the appellant of the right to a review of the appeal by ALG. A copy of the rules of conduct (subparagraph C) for the proceeding will also be provided to the appellant.

## **83 Appealing Assessment Amounts (Continued)**

## **C Rules of Conduct**

The following rules of conduct shall be followed for all appeals.

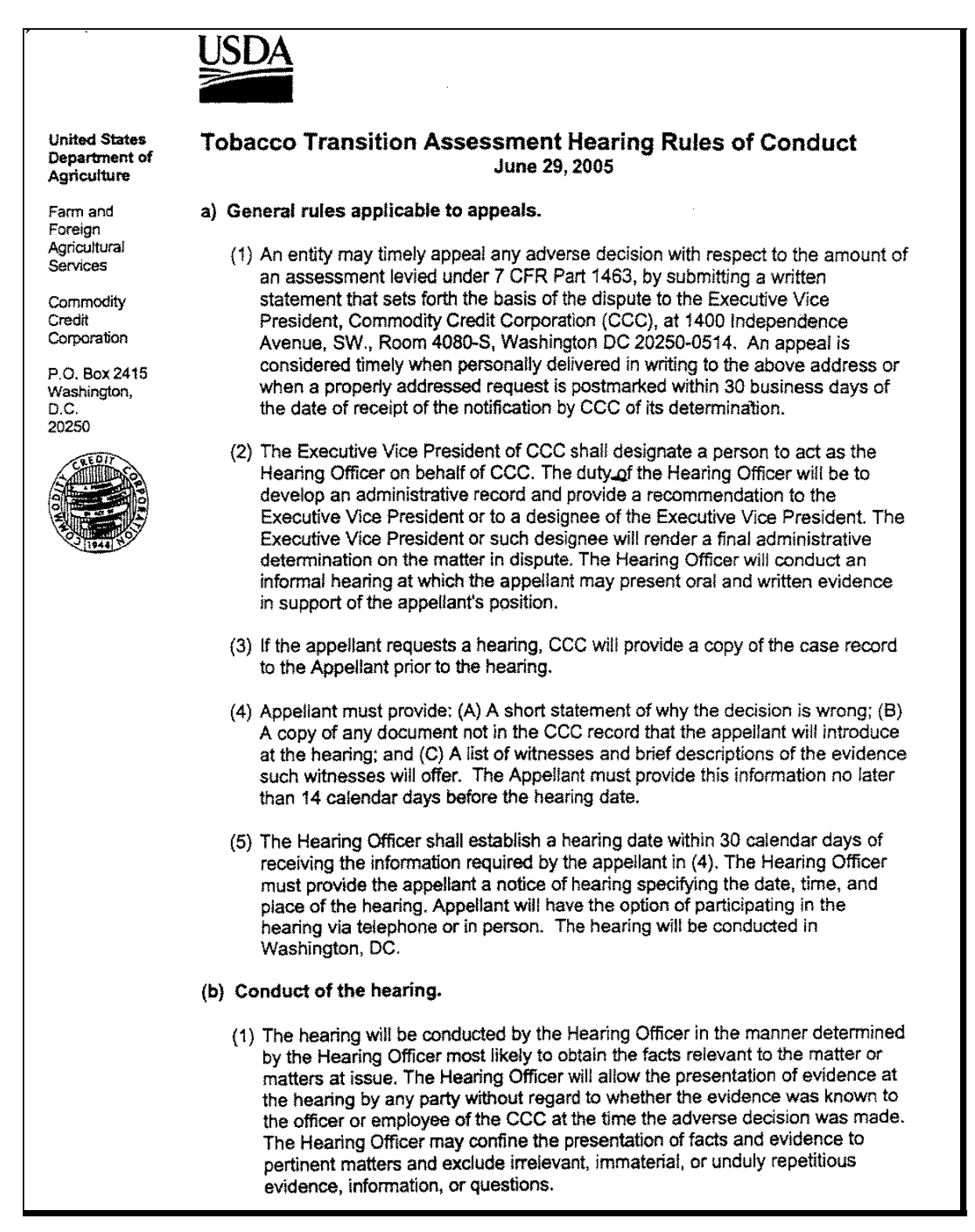

# **83 Appealing Assessment Amounts (Continued)**

# **C Rules of Conduct (Continued)**

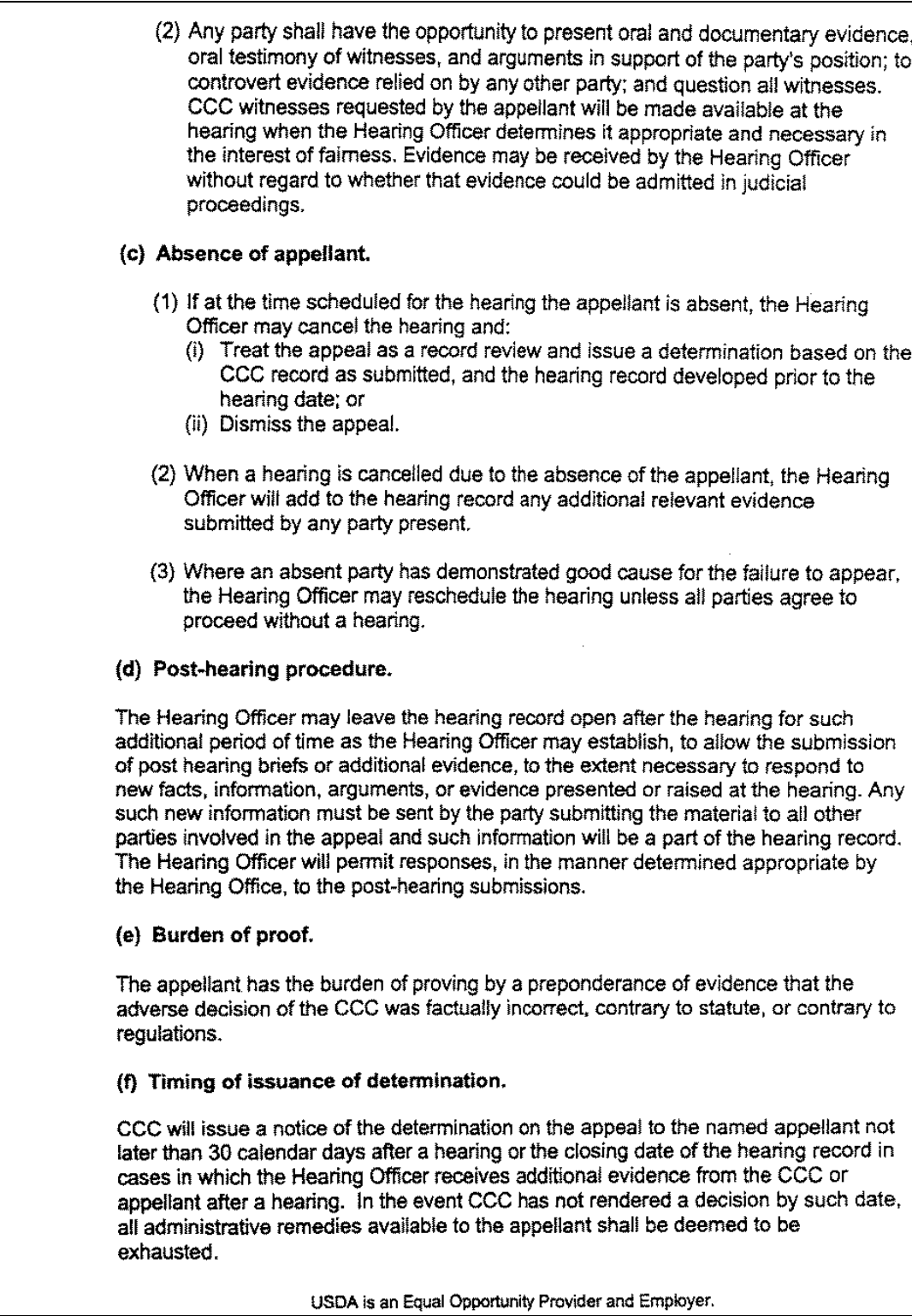

## **83 Appealing Assessment Amounts (Continued)**

## **D ALG Appeal Process**

ALG will assign a hearing officer who will:

- develop an administrative record that will provide the Administrator, or a designee, with sufficient information to render a final determination on the matter being appealed
- conduct the informal hearing at which time the appellant may present oral and written evidence in support of the appellant's position.

### EPAS will:

- compile all documents pertinent to the appeal to be included in the administrative record
- represent CCC at the informal hearing.

Within 30 calendar days of receiving the final submission of material by the appellant, CCC will render a final administrative decision. If CCC has **not** rendered a decision within 30 calendar days of receiving the final submission of material by the appellant, all administrative remedies available to the appellant shall be deemed to be exhausted.

Any domestic manufacturer or importer of tobacco products aggrieved by a determination made by CCC under this paragraph may seek review of the determination, after exhausting the administrative remedies provided by this paragraph, in the U.S. District Court for the District of Columbia or the district in which such importer or manufacturer has its principal place of business.

### **84 Compliance Reviews**

## **A Coordinating With State Tobacco Offices**

Each year EPAS shall use the schedule in subparagraph C to check publicly available information released by State revenue or regulatory agencies with which tobacco manufacturers and importers are required to register, for **each** State and the District of Columbia, against a list of TTB reporting entities to identify nonreporting entities subject to TTAP assessment and reporting requirements. For any State where no information is publicly available, EPAS shall contact that State by phone, e-mail, or mail.

EPAS shall refer to the Excel spreadsheet titled, "State Tobacco Directory" for the list of contacts and the type of publicly available information released by State revenue or regulatory agencies, that was provided under separate cover. The State Tobacco Directory spreadsheet contains a list, for each State, of publicly available information on tobacco companies approved to sell tobacco products in the State, the State agency in charge of regulating tobacco, and contact names and addresses. EPAS shall keep the State Tobacco Directory spreadsheet updated with any changes in available information or contacts.

EPAS shall retain a copy of the information obtained for each State and keep a log of the dates the information was accessed.

EPAS shall communicate any identified nonreporting entity information to TTB.

### **B Coordination with TTB**

EPAS shall, on a quarterly basis, inquire after and obtain a list of entities reporting to TTB to check against a list of reporting entities.

## **C EPAS Review Schedule**

EPAS shall check publicly available information released by State revenue or regulatory agencies with which tobacco manufacturers and importers are required to register, for **each** State and the District of Columbia, against a list of TTB reporting entities to identify nonreporting entities subject to TTAP assessment and reporting requirements according to the following schedule.

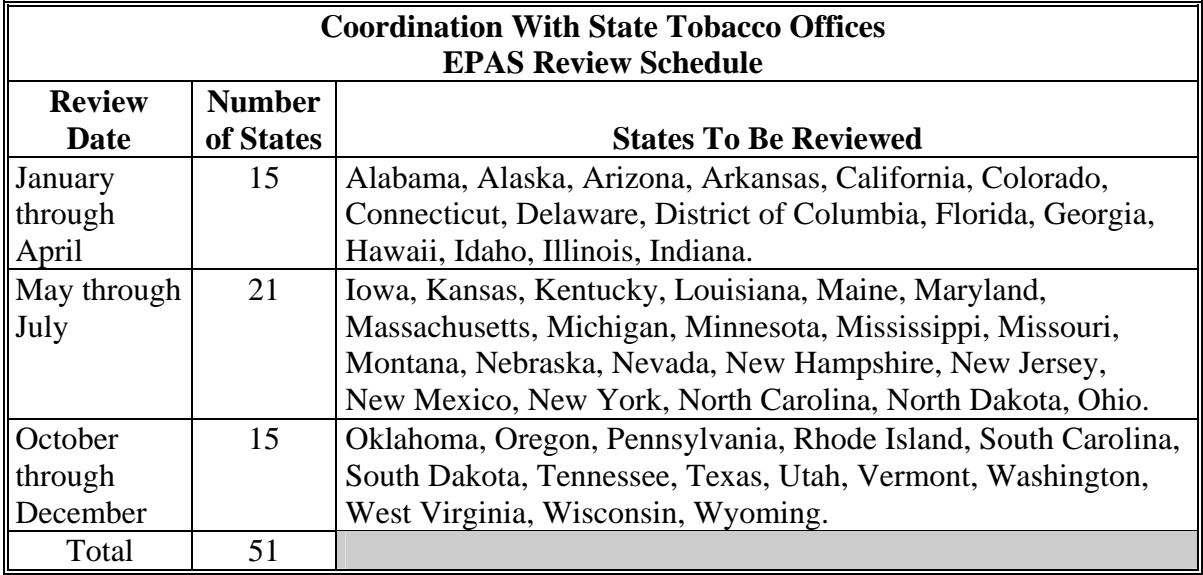

# **Reports**

None.

## **Forms**

This table lists all forms referenced in this handbook.

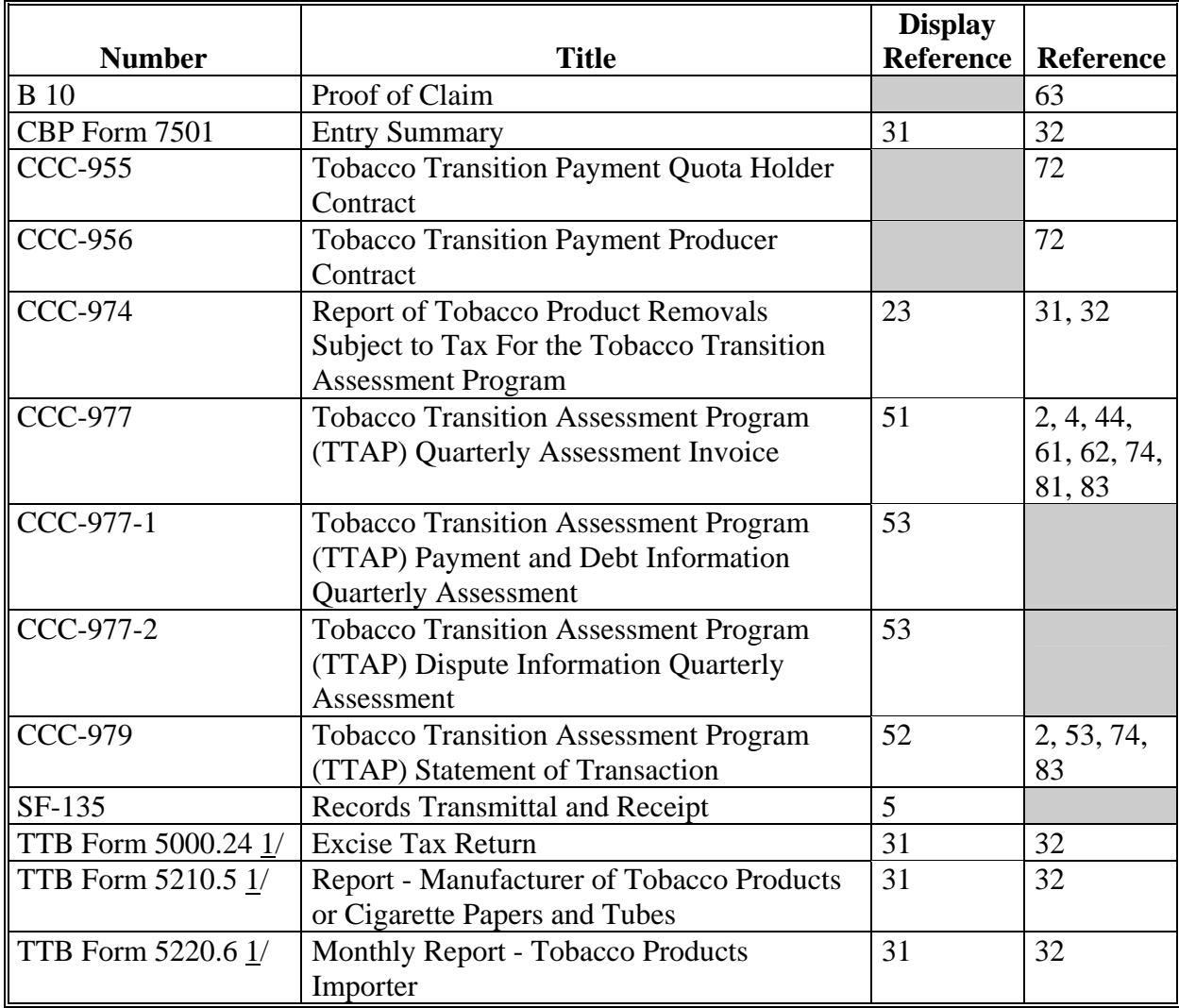

1/ TTB forms can be accessed at **www.ttb.gov/forms/index.shtml**.

## **Reports, Forms, Abbreviations, and Redelegations of Authority (Continued)**

# **Abbreviations Not Listed in 1-CM**

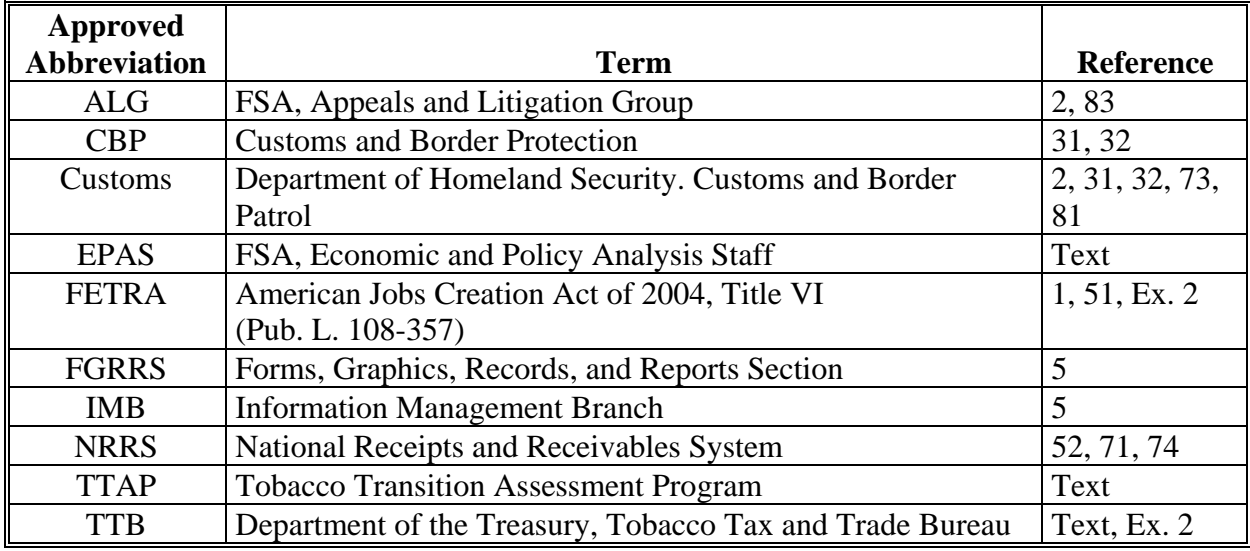

The following abbreviations are **not** listed in 1-CM.

## **Redelegations of Authority**

None.

## <span id="page-80-0"></span>**Definitions of Terms Used in This Handbook**

## **Archive**

Archive means annually compiling CCC reporting records for each manufacturer and importer for secure storage at FRC.

## **Assessment**

Assessment means quarterly amount due to CCC by each manufacturer and importer that sold tobacco products in domestic commerce in the U.S. during the previous quarter.

## **Class of Tobacco**

Class of tobacco means each of the following types of tobacco and tobacco products for which taxes are required to be paid for the removal of such into domestic commerce:

- $\bullet$  chewing tobacco
- cigarettes
- $\bullet$  cigars
- pipe tobacco
- roll-your-own tobacco
- $\bullet$  snuff.

## **Customer or Permit Holder**

Customer or permit holder means any entity licensed by TTB to manufacture or import tobacco products in the U.S.

## **FY**

FY means the 12-month period from October 1 through September 30.

## **Importer**

Importer means an entity that is required to obtain a permit from TTB for importing tobacco products under 27 CFR Part 41.

## **Definitions of Terms Used in This Handbook (Continued)**

## **Manufacturer**

Manufacturer means an entity that is required to obtain a permit from TTB for manufacturing tobacco products under 27 CFR Part 40.

## **Market Share**

Market share means the share of each domestic manufacturer and importer of a class of tobacco product, where such market share is zero when expressed as a decimal truncated at the sixth place, of the total volume of domestic sales of the class of tobacco product in the base period. Such sales shall be determined by CCC by using the total volume of such class of tobacco product that is removed into domestic commerce in the base period.

### **National Assessment**

National assessment means the total amount of funding that CCC has determined to be necessary to collect in a year from domestic manufacturers and importers of tobacco products to reimburse CCC for expenditures that CCC will incur in the year for expenses incurred under FETRA, as follows:

- Sections 622 and 623, for costs incurred by CCC in using financial institutions in administering FETRA
- Sections 622 and 623, for making payments
- $\bullet$  Section 641(c), for losses sustained by CCC in disposing of tobacco acquired under price support loan agreements as provided in FETRA.

### **Permit Holder or Customer**

Permit holder or customer means any entity licensed by TTB to manufacture or import tobacco products in the U.S.

### **Removal**

Removal means transferring tobacco products from the bonded factory or warehouse, or release from Customs custody.

### **Tobacco Trust Fund**

Tobacco Trust Fund means an account established for depositing assessments collected, plus interest that accrues on deposited assessments.

# **Pay.Gov Instructions**

# **A Reporting Instructions**

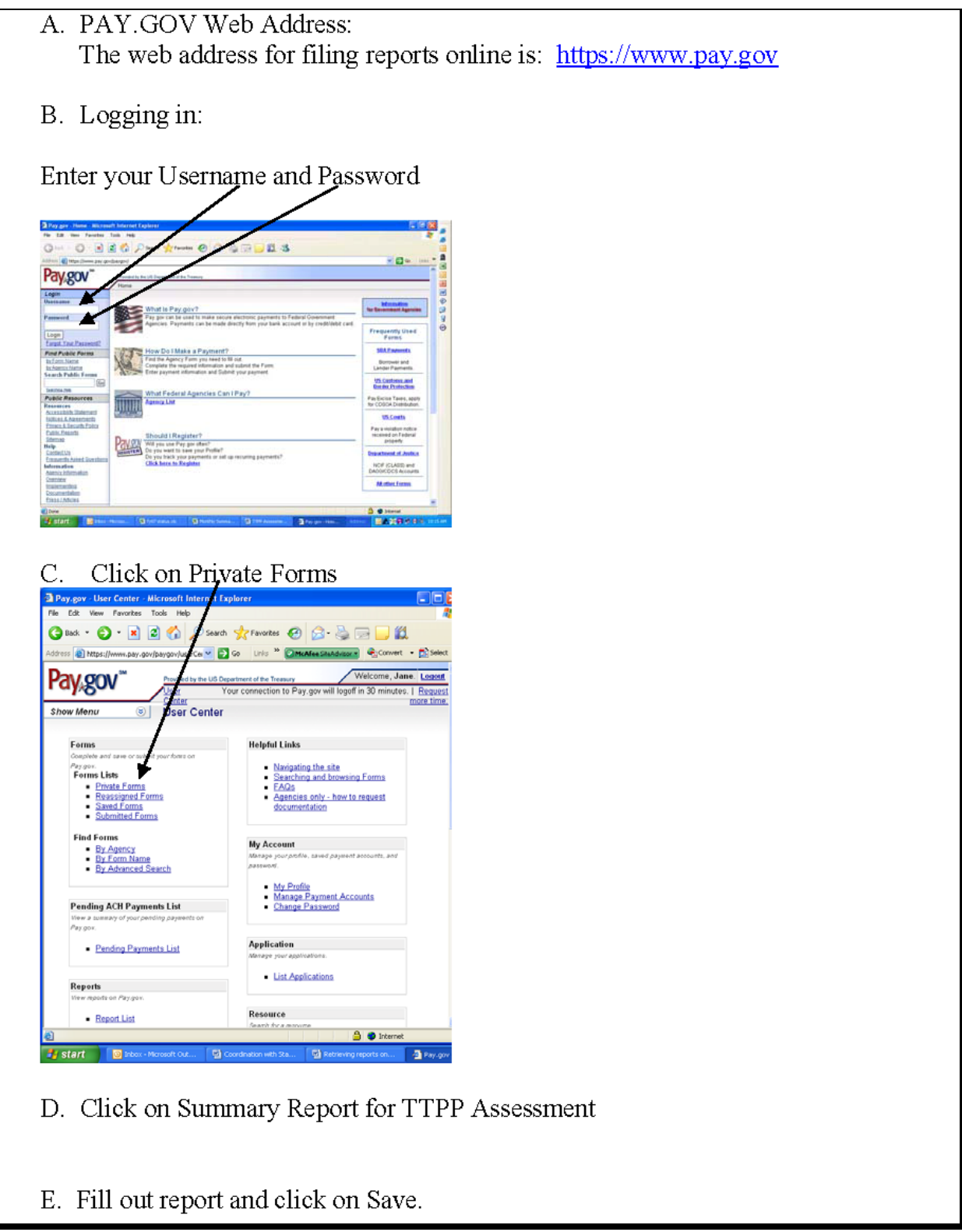

### **B Payment Processing Instructions**

The following provide instructions for processing payments using **www.pay.gov**.

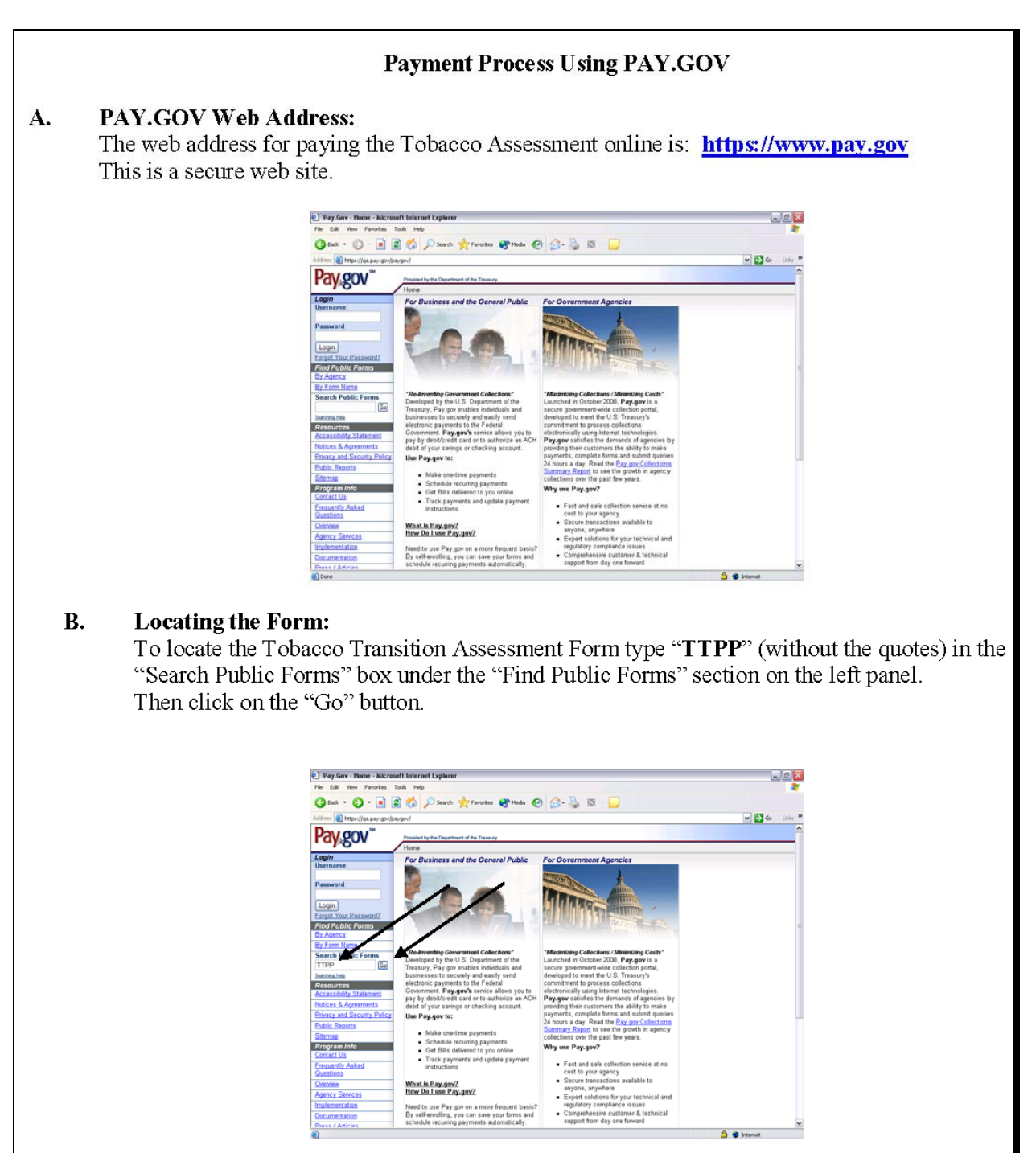

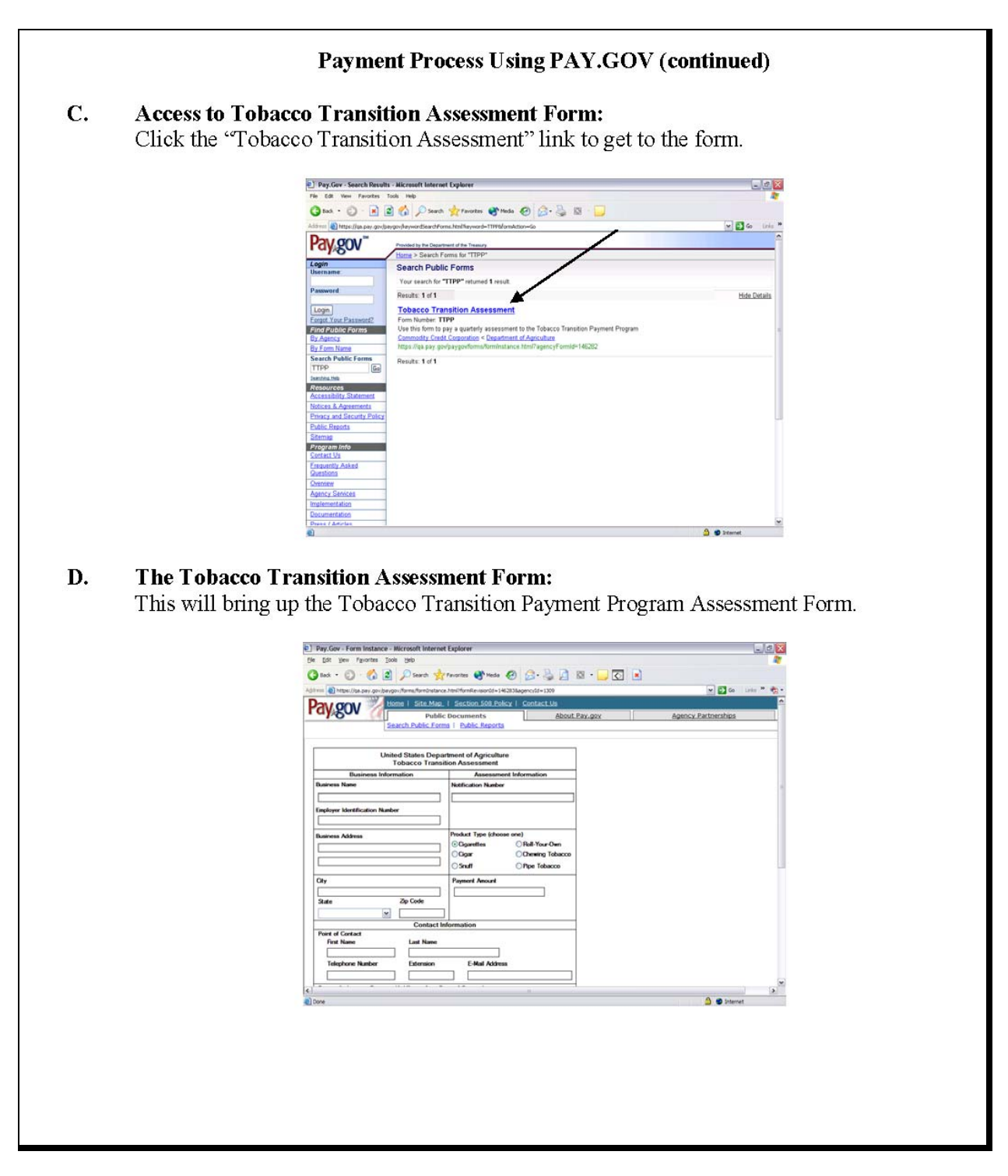

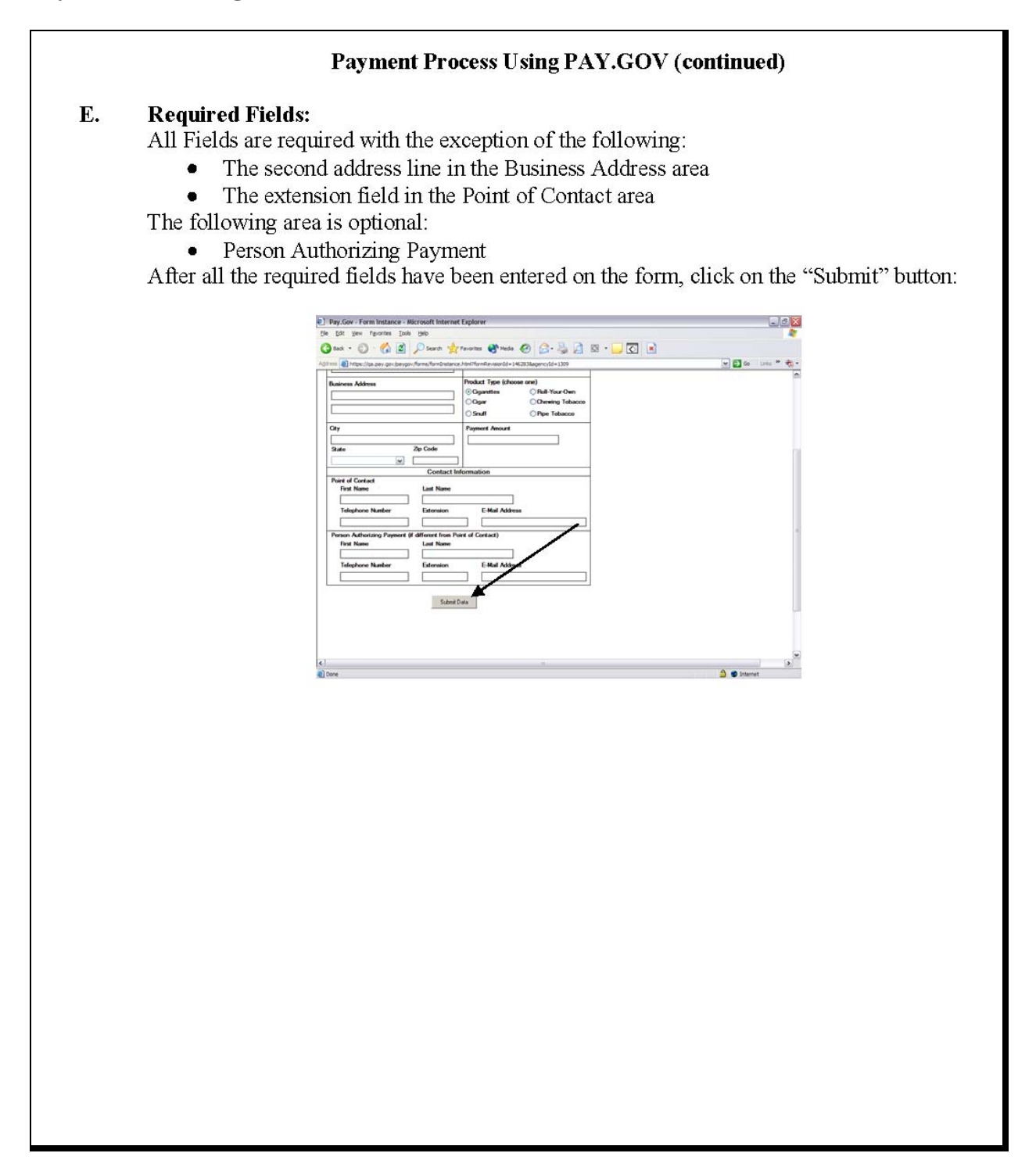

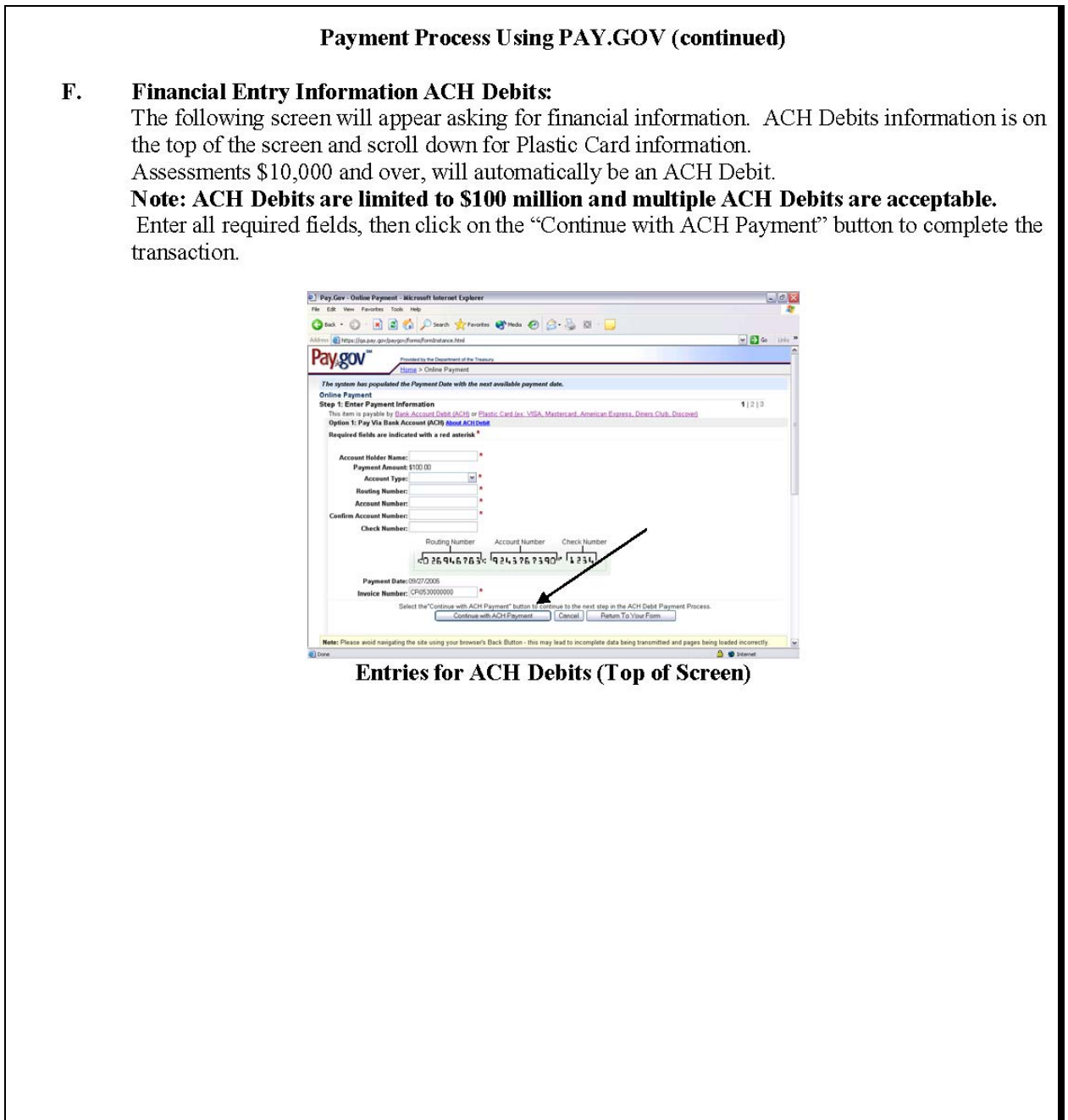

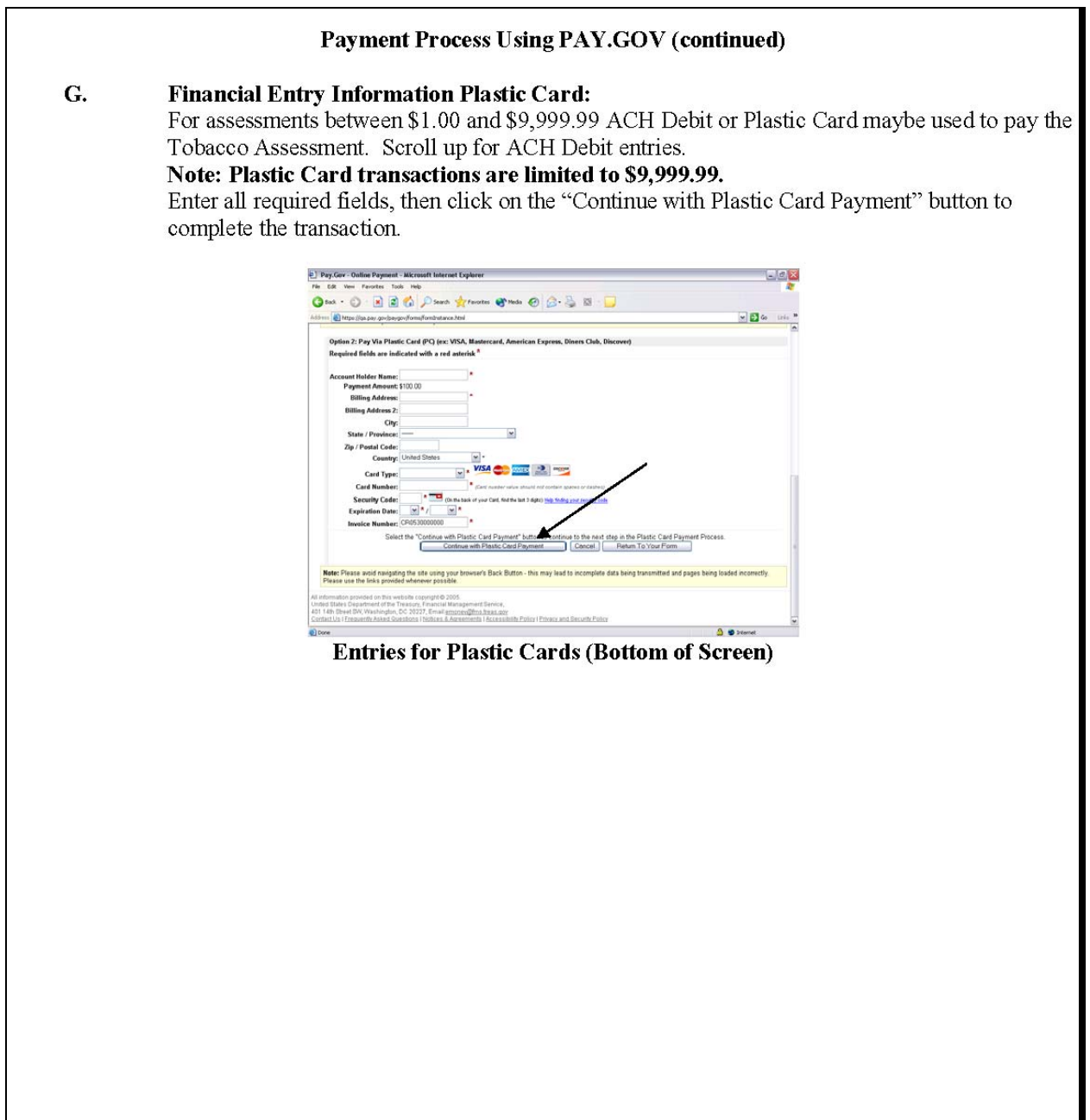

## **Pay.Gov Report Retrieval Instructions**

The following provide instructions for retrieving reports using **www.pay.gov**.

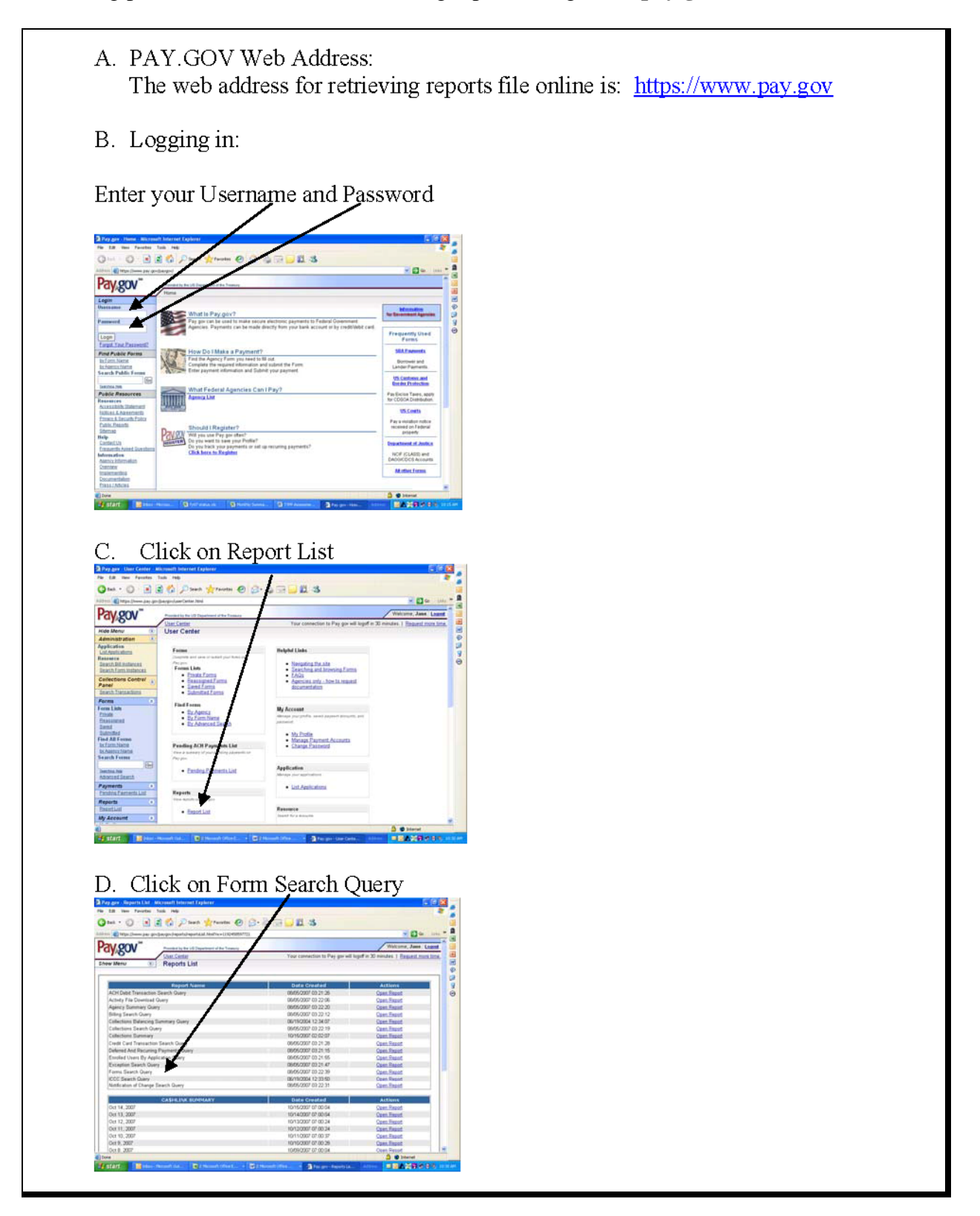

## **Pay.Gov Report Retrieval Instructions (Continued)**

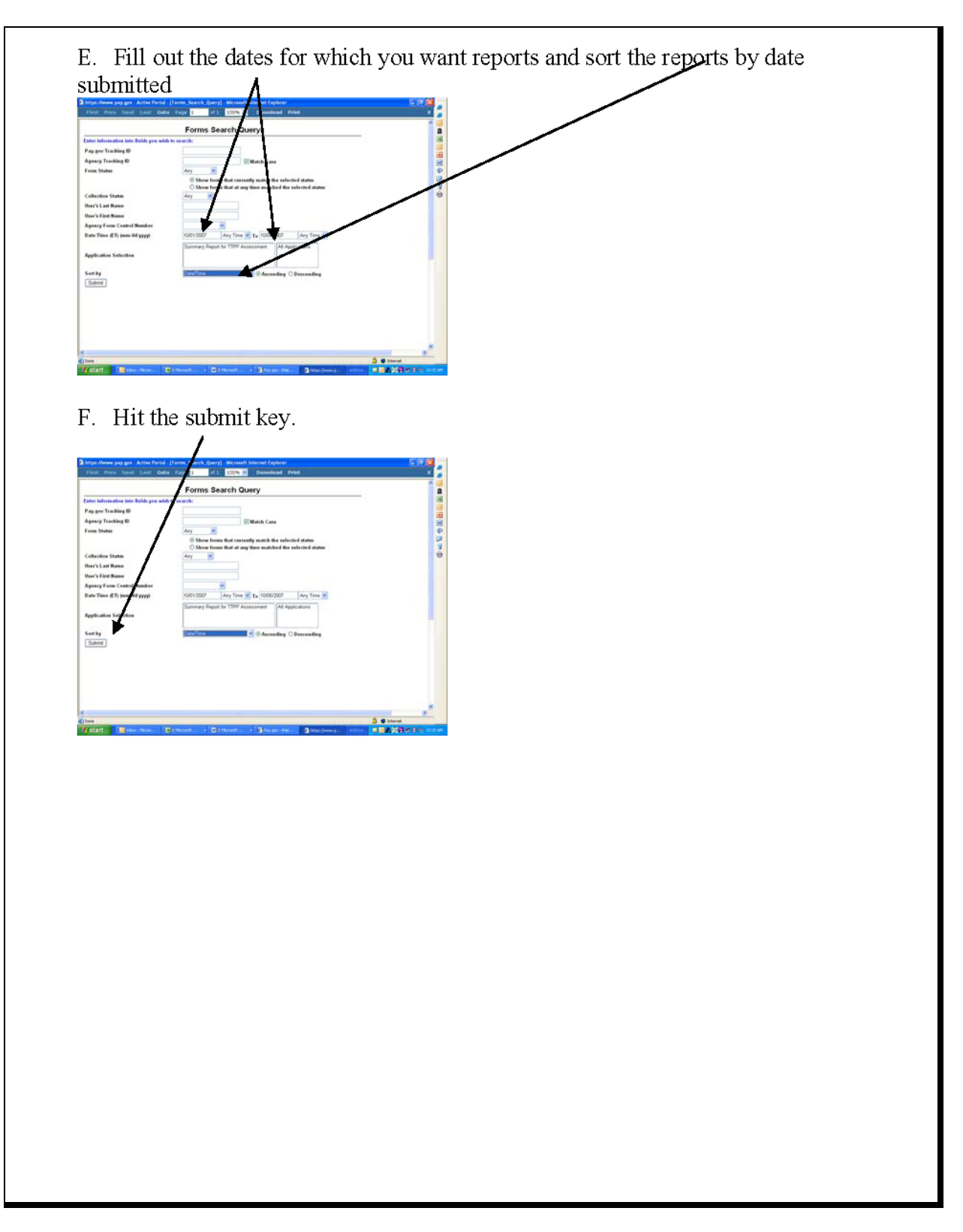